NEAR EAST UNIVERSITY

LIBRAR

# FACULTY OF ECONOMICS & ADMINISTRATIVE SCIENCES

## DEPARTMENT OF COMPUTER INFORMATION SYSTEMS

2008/2009 FALL TERM CIS 400 GRADUATION PROJECT

#### PROJECT NAME:

## PUBLIC INFORMATION OFFICE INFORMATION SYSTEMS

Submitted By: ERHAN AKAR (20053125)

 $\begin{pmatrix} 1 \end{pmatrix}$ 

Submitted To: : COMPUTER INFORMATION SYSTEMS

February,2009 Nicosia

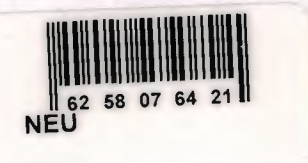

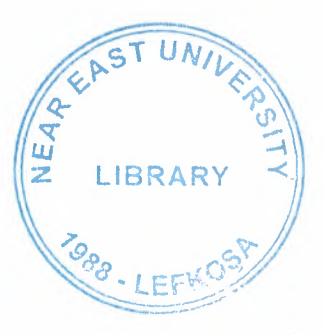

## **CONTENTS**

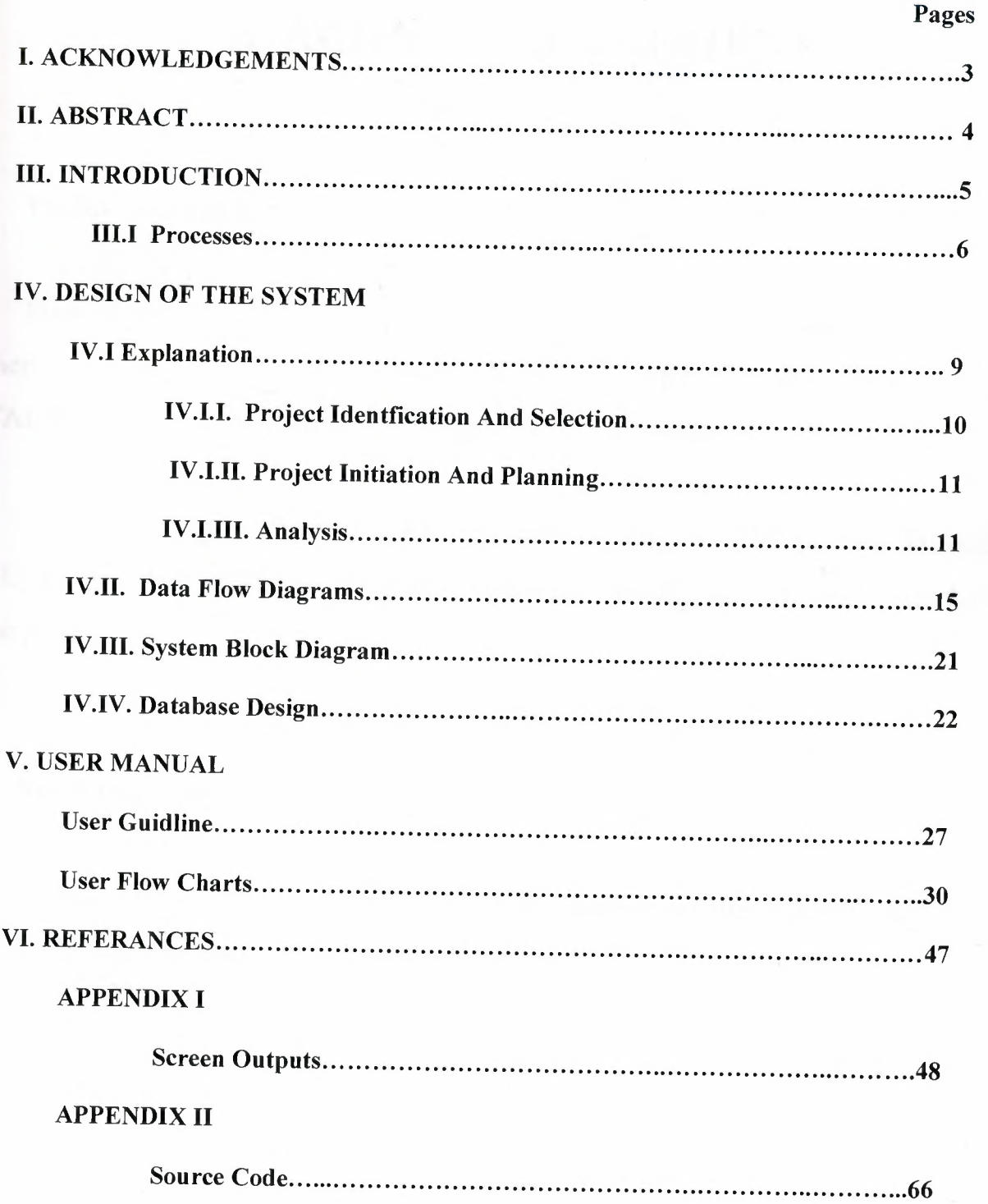

# **I. ACKNOWLEDGEMENT**

### **I want to thank to:**

First of all I want to thanks to my advisor Assist. Prof. Dr. Nadire Cavus and then my instructors Assist. Prof. Dr. Yalçın AKÇALI and Mr. Atalay TALAYKURT for their support in completion of my project.

My colleague Ibrahim TEKSAMANCI, Mustafa ERULGEN, Mustafa GÜÇLÜ for their technical and psychological contributors and suport to conclude the project.

### **Also thanks to:**

りりりりりりりりりつりつりつりつつつつつつつつ スペース

My family for providing me while prepanng the project for their psychological support in all parts of life by providing me comfort and the necessary conditions to develop myself and educate in high level.

## II. **ABSTRACT**

**THE FREE FR** 

**THE REPORT OF PERSONS AND DESCRIPTION OF A PROPERTY OF A PROPERTY** 

The Public Information Office is the office that gives all govermental news to the related offices around the Government and whole world. This office hasn't got a computer based information systems.

All govermental writen documents which are coming to and going from this office are not hidden in any computer based files. Nearly fifty documents coming and twenty documents going out. This office in every day this project will be help. To hold and scan all documents in computer based system and to look at then realated dates, related subjects.

Especially photos, wich the treasures in history of Cyprus are all in film based storage nearly 15,000 photos wich the oldest are will be sored in the computer based system with the usage of and this project the system will give advantage to look at these photos related dates and related subjects.

There are 30 officers in this office and keeped separate files for each of them files and hold documents are papre based and easly deformated. With this project the special personal files will be made computer based system and all related documents will be scan in this system they will be check in any time with any subject by the help of my project.

## **III. INTRODUCTION**

The Public Information Office Information System ( EDEKS ) is a electronically storaged system. The project will be done for the needs of Prime Ministry Public Information Office.

There is no system, there will be no recoverment so a new project will be done.

The Target of the Project:

\* All written documents and exchange of letters between Goverenmental Offices are filed as Paper Base.

\*In the above mentioned Office there are documents and photos on Cyprus issue about 14,000-15,000 start from year 1957.

\*There are 30 officers in the Office and Personal Files of the officers are all filed as paper base.

**Target:** Our target to do this project is to facilitate a computer based information system to ease the finding and to avoid the deformation of the documents.

System has 4 main process.

フィッシュ ちょう こうこう こうこう こうしょう しょうしょう しょうしょう しょうしょうしょ

## **'PUBLIC INFORMATION OFFICE' INFORMATION SYSTEMS**

1- Document Registration Process (EVRAK KAYIT İSLEM)

**2- Person ell Matters Process ( PERSONEL KA YIT iSLEMi )** 

**3- Filing Process ( DOKUMANT AS YON iSLEMi )** 

**4- Report Process ( RAPOR iSLEMi )** 

### **III.I PROCESS**

# **PROCESS 1. DOCUMENT REGISTRATION PROCESS Sub Process 1 Document to Receive.** (Gelen Evrak Kaydı) Document Registration.

Document Delete.

Document Update.

This process storages the input datas and give change to reach quickly when they are necessery for users since they are electronic these datas stay forever.

**Sub Process 2 Document to Sent.** (Giden Evrak Kaydi) Document Registration. Document Delete. Document Update.

This process storages the input datas and give change to reach quickly when they are necessery for users since they are electronic these datas stay forever.

### **lPROCESS** 2l

 $\frac{1}{2}$ 

### **PERSONAL MATTERS PROCESS**

**Personal Matters Process.** (Personel Kayit)

Personal Registration.

Personal Delete.

Personal Update.

This process storages the personel datas and give change to reach quickly when they are necessery for users since they are electronic these datas stay forever.

### **PROCESS 3**

### FILING PROCESS (System has 5 sub process.)

#### **Sub Process 1**

Photo Archive (nearly 14750 icon, 388 file) Photo Registration. Photo Delete. Photo Update **This process stored the photos.** 

### **Sub Process 2**

Local Newspapers Pages. Newspaper Registration. Newspaper Delete. Newspaper Update

## **This process stored the newspapers.**

#### **Sub Process 3**

Searching Files.

Files Registration.

Files Delete.

Files Update

### **This process stored the searching files.**

#### **Sub Process 4**

Translation Documents. Documents Registration. Documents Delete. Documents Update **This process stored the files.** 

#### **Sub Process 5**

General Reports. Reports Registration. Reports Delete. Reports Update **This process stored the files.** 

#### **Sub Process 6**

Daily News Services. (Turkish,Engilish) Daily News Registration. Daily News Delete. Daily News Update **This process stored the files.** 

Those sub processes are storages the input datas and give change to reach quickly when they are necessery for users since they are electronic these datas stay forever.

### PROCESS 4.

#### **REPORT PROCESS**

Report of Sent Document. Report of Recive Document. Report of Personel List. Report of Photo Archive. Report of Newspaper Archive. Report of Searching Files. Report of Translation Documents. Report of Activity for PIO. Report of Daily News Services

# **IV. DESIGN OF THE SYSTEM**

## **IV.I EXPLANATION**

**Hindra Pressure** 

**Harry** 

*Minimum Properties or higer*  Intel Pentium IV processor 1000 MHz 1 GB of RAM 500GB harddisk DW-ROM Fast Ethernet Adapter A4 Scaner and colour printer Ups 1 TB external Hard Disc (Backup unit)

I used Delphi programming language for writing this program and MS Access database that has connection with Delphi programming.

Also, to be able to run this program, Delphi has package and Deployment Wizard that encodes the program and gives the execution of the program to the user.

### IV.I.I. PROJECT IDENTIFICATION AND SELECTION

Here here

5

**THE REPORT PROPERTY AND REPORT PROPERTY FOR PRISON** 

2

#### PROJECT NAME :

### *"PUBLIC INFORMATION OFFICES ELECTRONIC STORAGE SYSTEM"*

The Public Information Office Electronic Storage Syastem aims to serve the personel who works in this office forms inspection in the best way.

The existing System was paper based and not standable for a long years. Because of deformation of the papers and films most of the documents are lost before.

With this system the documents will stay for a long time and will be used several times.

Personal will use this progra in each related departments epecially the document storage department Photo Department and director secretary will use this program each personal in this departments has enought kowladges to use the computer and has enough capabilities to use this program. With a one week course they will use this program easly and correctly. So one of the secret parts in this program will be respected by e password ot interapt the users while entering this parts. This program will be used only by the Public Information Office and documents are all related with this office.

## **IV.I.II PROJECT INITIATION AND PLANNING**

This system should have a network and related hardwares that are mentional below:

- Computers for all personnel,
- A computer and printer for document storage department,
- A computer for office director.

Beside these hardwares, some hardwares and softwares for the new network system that will be applied should be afforded as well.

The department director will decide among the personal wich part of the program by whome will used and will give a permision to these password to enter the system.

### **IV.I.III ANALYSES**

## **INFORMATION SYSTEMS TECHNICAL FEASIBILITY REPORT**

Document registration, filing and personal matter, are saving under protection by assisting of essential either appliance or equipments at computer medium in secure and systematical way.

### **Analyses Operation of The Project :**

**Unit: Sent Document Registration To drive a Program:** Delphi - Access DB **Properties of Program;** 

- Enable to organize, to save and to research
- Enable to stock all of the documents
- Enable to open the new files
- Enable to arrive easy to document and report
- Enable to print of reports

▛▛▛▛▜▜▜▜▜▜▜▜▜▜▜▜▜▜▜<del>ゔ</del>ヺゔゔゔゔゔゔゔゔゔゔゔゔゔゔゔゔゔ

## **Unit: Recive Document Registration**  To drive a Program: Delphi - Access DB **Properties of Program;**

- Enable to organize, to save and to research
- Enable to stock all of the documents
- Enable to open the new files
- Enable to arrive easy to document and report
- Enable to print of reports

## **Unit : Filing**  To drive a Program: Delphi - Access DB **Properties of Program;**

- Enable to research files
- Enable to arrive easy to notes about the information of exterior obligation
- Enable to find the e-mail list
- Easy to see allocate news
- Easy to print the reports of the department activities
- Easy to arrive archives of the translation files and easy to print

• Enable to receive daily news of the bulletin which is coming from the department and enable them to print

## **Unit: Personal Matters**  To drive a Program: Delphi - Access DB **Properties of Program;**

• To find all of the information for workers

- スススススススススススススカフラフラフラフラフ

• Enable to follow up the permission forms of personal workers

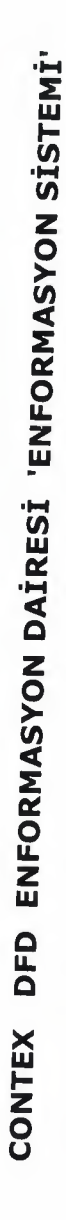

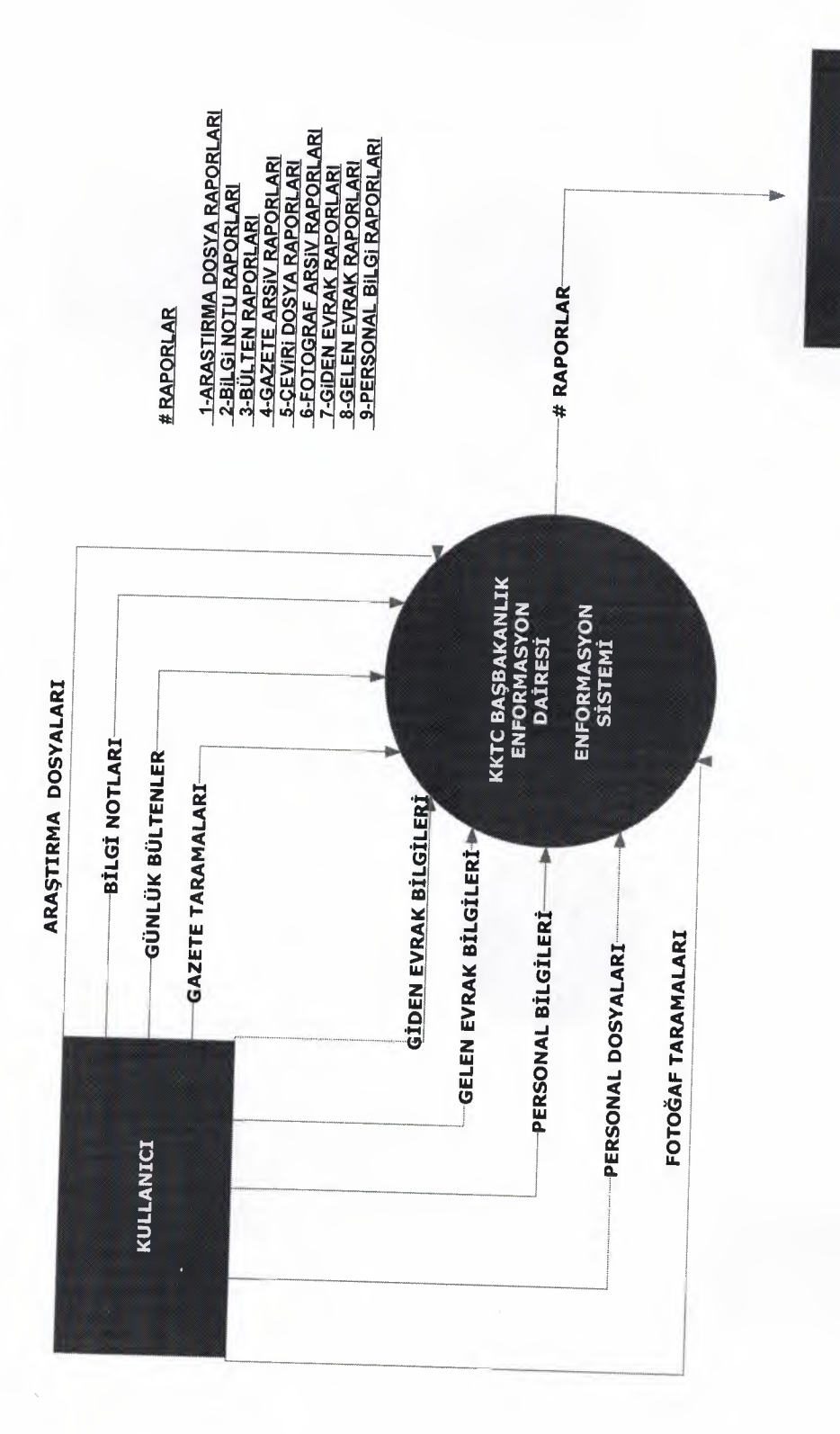

MÜDÜR

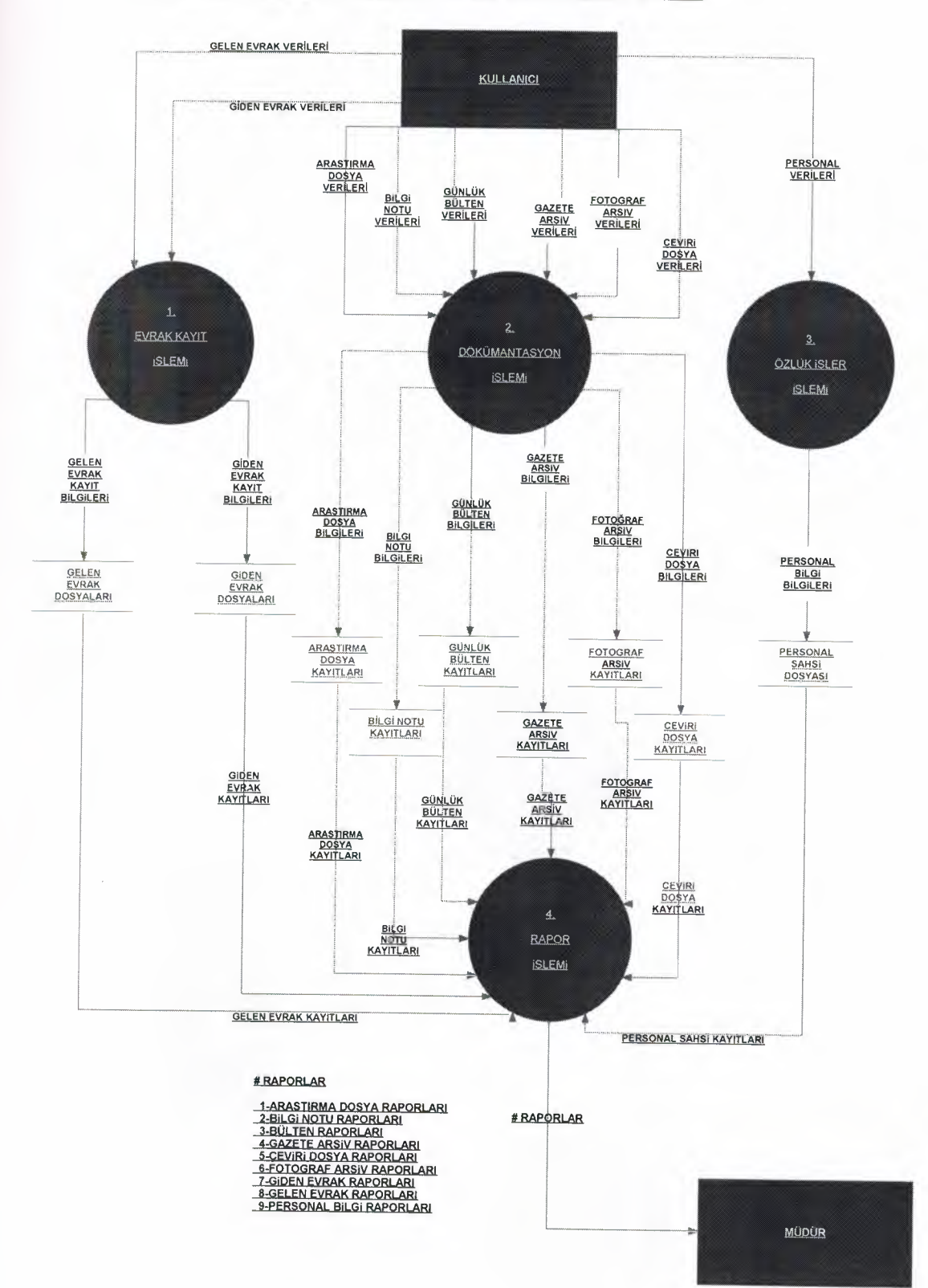

#### TOP LEVEL (1) DFD ENFORMASYON DAIRESI ENFORMASYON SISTEMI

STATISTICS AND ARRIVED FOR A WINDOWS AND THE STATISTICS.

s Ξ

コココココココココココ

an an an an a

3

×

3 E

⇒ 3

2 2

3

 $\frac{1}{4}$ 

3

3

DETAIL LEVEL (1) DFD ENFORMASYON DAIRESI ENFORMASYON SISTEMI

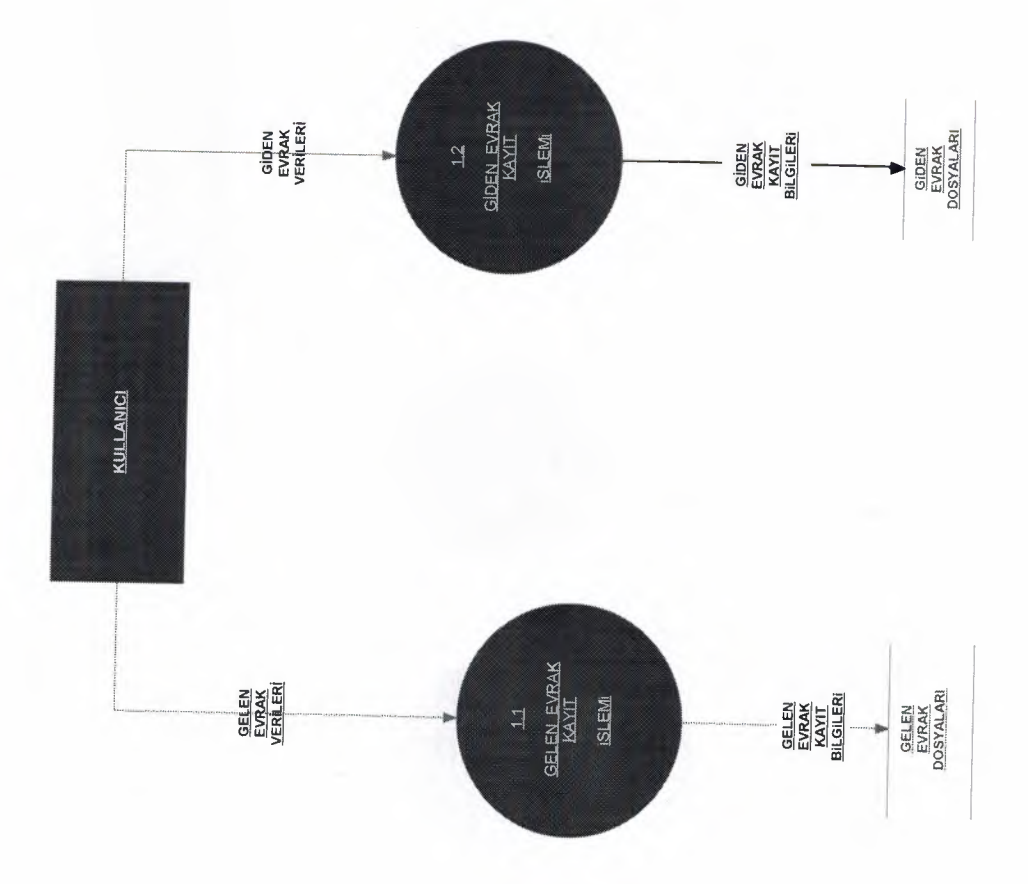

DETAIL LEVEL (3) DFD ENFORMASYON DAIRESI ENFORMASYON SISTEMI

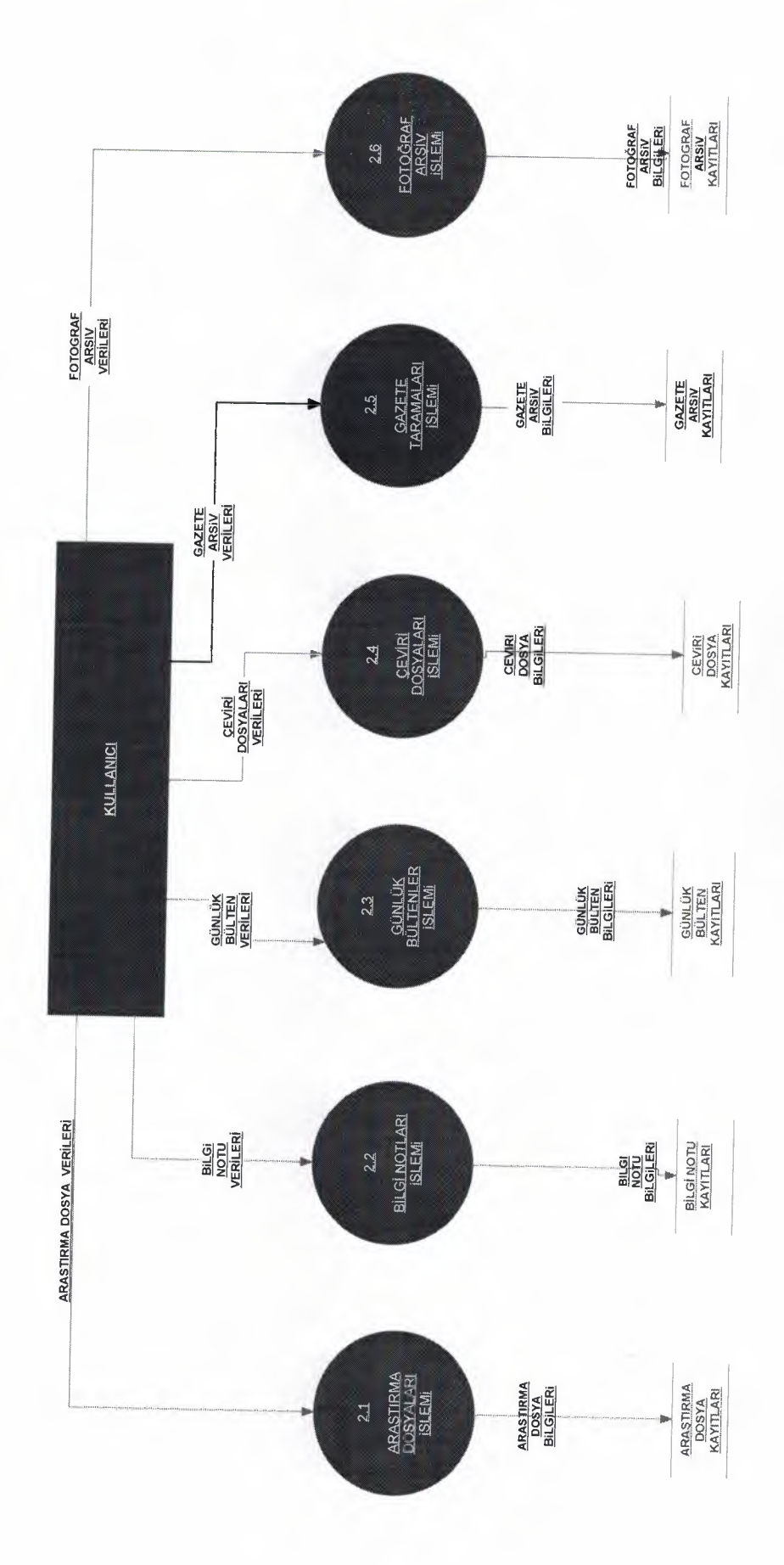

**PERSONAL**<br>SAMSIKAYITLARI PERSONAL<br>BAHSI<br>DOSYASI PERSONAL<br>BILGI<br>BAPOR<br>BAPOR <u>Persónal</u><br>Bilgi<br>Raporlari CEVIRI<br>DOSYA<br>KAYITLARI CEYRI<br>DOSTA<br>KAYITLARI <u>gelen</u><br>Evrak<br>Raporları **48**<br>GELEN<br>EVRACK<br>SACCK DETAILED DFD FOR PROCESS 4 (RAPOR PROCESS) FOTOGRAF<br>ARSIV<br>KAXITLARI EOIOGRAF<br>ARSIV<br>KAYITLARI ATAR<br>EVRAK<br>EVRAK<br>EVRAK<br>ELEMI SIDEN<br>FYRAK<br>RAPORLARI  $\begin{array}{l} \frac{4.6}{6.46} \\ \hline 0.106RAF \\ \frac{0.031V}{0.031} \\ \frac{0.012V}{0.150R} \end{array}$ GAZETE<br>ARSIN<br>KAYITLARI **GAZETE**<br>ARSIV<br>KATITLARI EQTOGRAE<br>ARSIV<br>RAPORLARI  $MQQQR$ CEVIRI<br>DOSYA<br>RAPORLARI SONLUK<br>RÜLLEN<br>KAYITLARI SEVIRI<br>DOSYA<br>BAPOR<br>BLEMI SUNLUK<br>BULTEN<br>KAYITLARI SAZETE<br>RASIV<br>RAPORLARI **BILGINOTU**<br>KAYITLARI **BILOL**<br>**ROTU**<br>MATITEARI GAZETE<br>ARSIV<br>RAPSIV<br>RAPOR ARASTIRMA<br>DOSYA<br>KAYITLARI ARASTIRMA<br>DOSYA<br>KAYITAARI BÛLTÊN<br>RAPORLARI ARASIRMA<br>- ROSYA<br>RAPORLARI **BULTEN**<br>RAPOR<br>BAPOR  $\frac{910 E M}{\frac{EYRAK}{20.811140}}$ **GIDEN**<br>EVRAK<br>KAYITLARI <u>RILGI</u><br>NOTU<br>RAPORLARI  $\begin{bmatrix} 4.2 \\ 81.31 \\ \text{ROIU} \\ \text{AOIU} \\ \text{AOR1,ABI} \\ \text{ROR1,ABI} \\ \text{S1.EMI} \end{bmatrix}$  $\begin{array}{c} \underline{G} \in \underline{L} \in R \\ \underline{E} \, V \, R \, A \, K \\ \underline{D} \, Q \, S \, Y \, A \, 1 \, A \, R \, H \end{array}$ **GELEN**<br>EVRAK<br>KAYITLARI ARASTIRMA<br>POSYA<br>RAPOR<br>ISLEMI

つつつつつつつ

49

€

₹ Ð

₹

70

 $\overline{\phantom{0}}$ ₹

コココ

コココココココココココココココココココ

(一) 小时代来 13

## **IV. III. BLOCK DIAGRAM**

**PERRETARA PERSONAL PROPER** 

R Ŧ,  $\Rightarrow$ 

**PREARAMERRANA PRANT** 

Ł

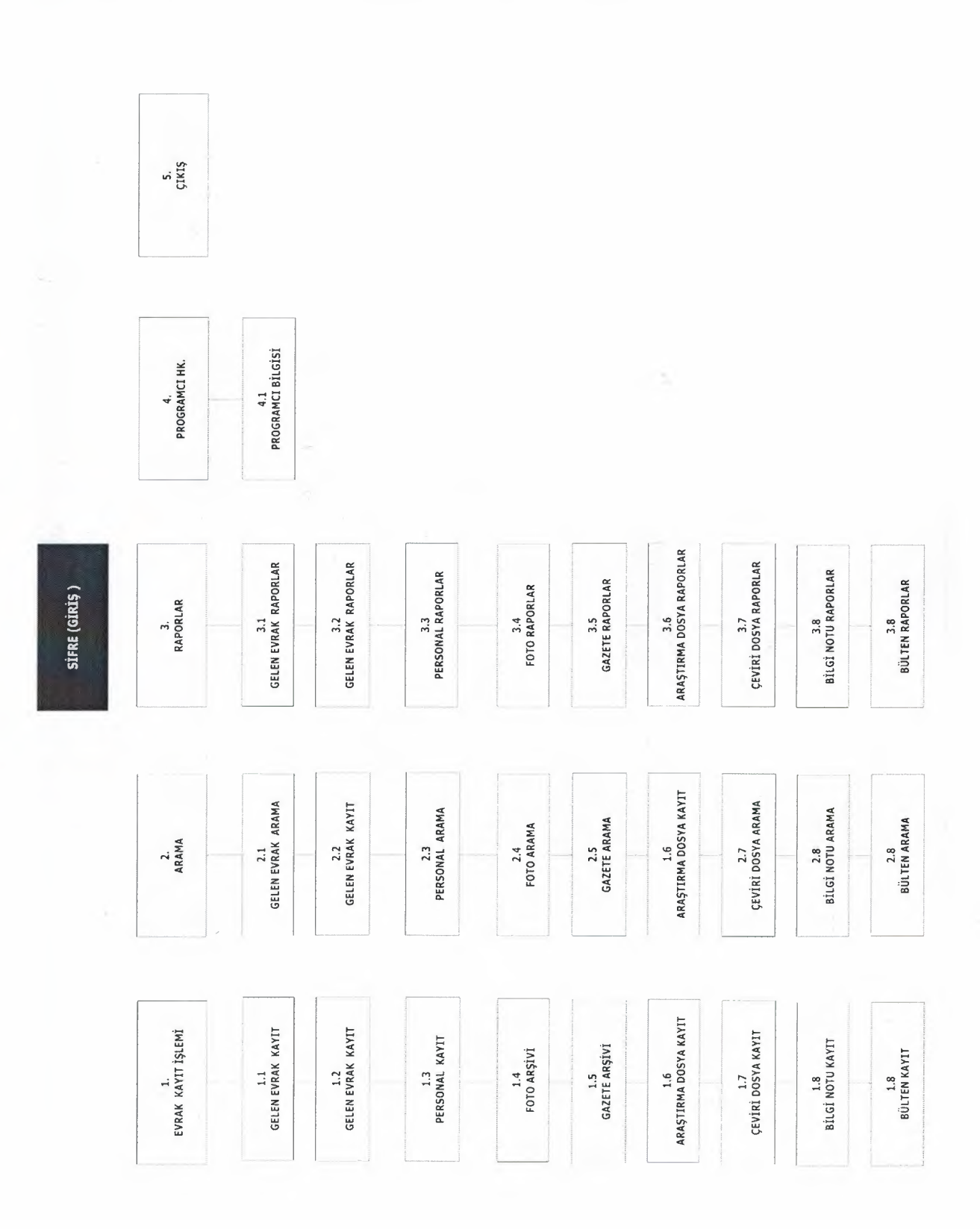

## **IV. DATABASE DESIGNE**

z E

i<br>S

F0

a a a a

一 一 一 一 一 一 一 一 一

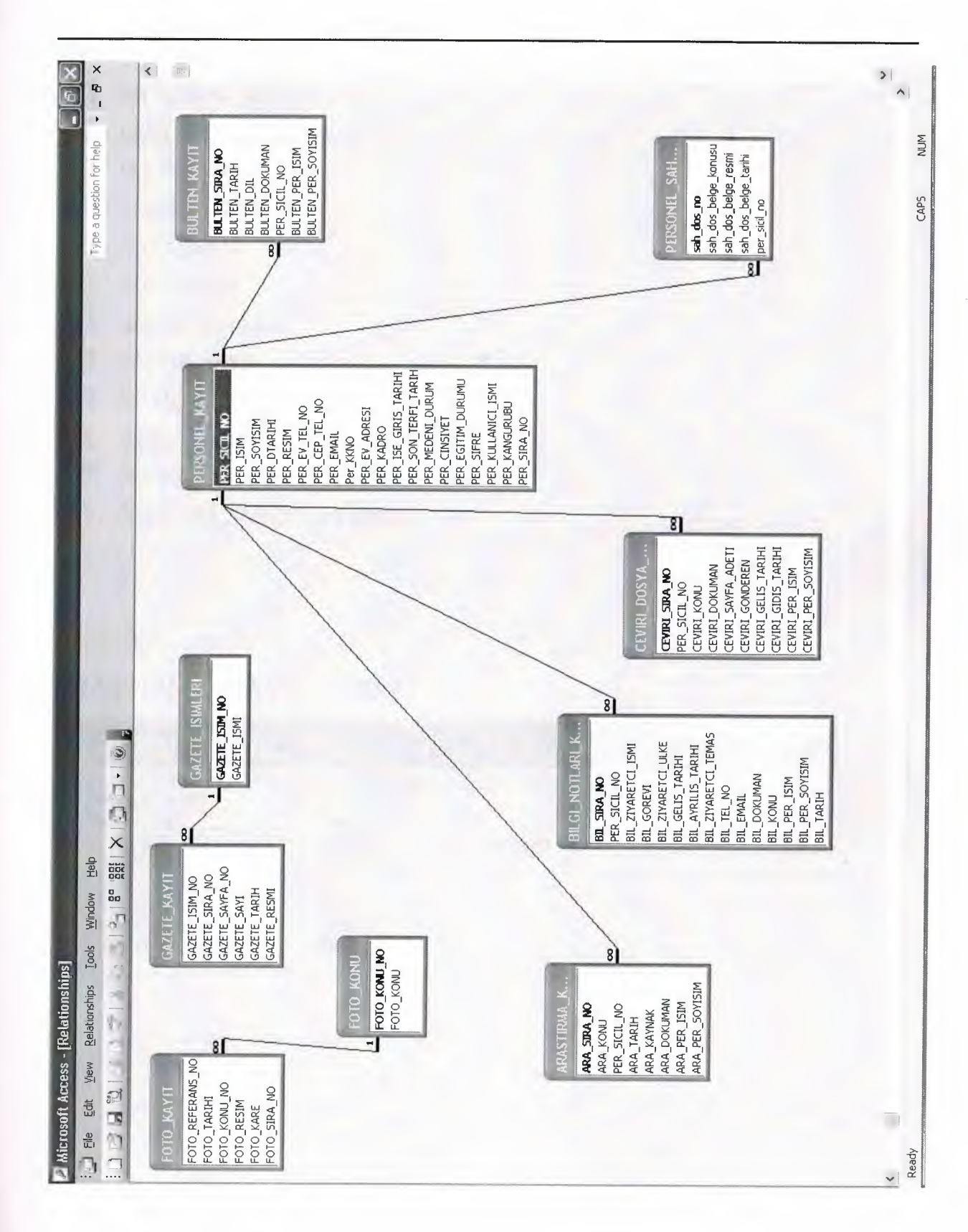

### **DATABASE TABLES**

#### **Database has 10 tabels**

- ARASTIRMA\_KAYIT
- BILGI\_NOTLARI\_KAYIT
- **BULTEN\_KAYIT**

PRRRRRRRRRRRRRRRRRRR

 $\frac{1}{2}$ 

2

**RACKLESS** 

E<br>E<br>E<br>E

- CEVIRI\_DOSYA\_KAYIT
- $\blacksquare$  FOTO\_KAYIT
- FOTO\_KONU
- GAZETE\_ISIMLERI
- **EXAMPLE GAZETE\_KAYIT**
- GELEN\_EVRAK\_KAYIT
- GIDEN\_EVRAK\_KAYIT
- PERSONEL\_KAYIT
- ~ PERSONEL\_SAH\_DOSYA\_KAYIT

### ARA\$TIRMA\_KAYIT\_TABLE

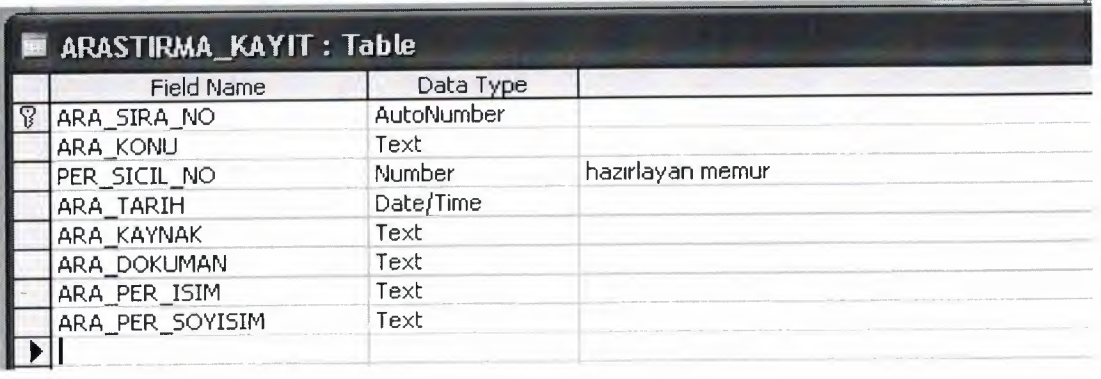

### BİLGİ\_NOTO\_TABLE

**HARRARARARARARAR** 

コココー

**SEPRETE** 

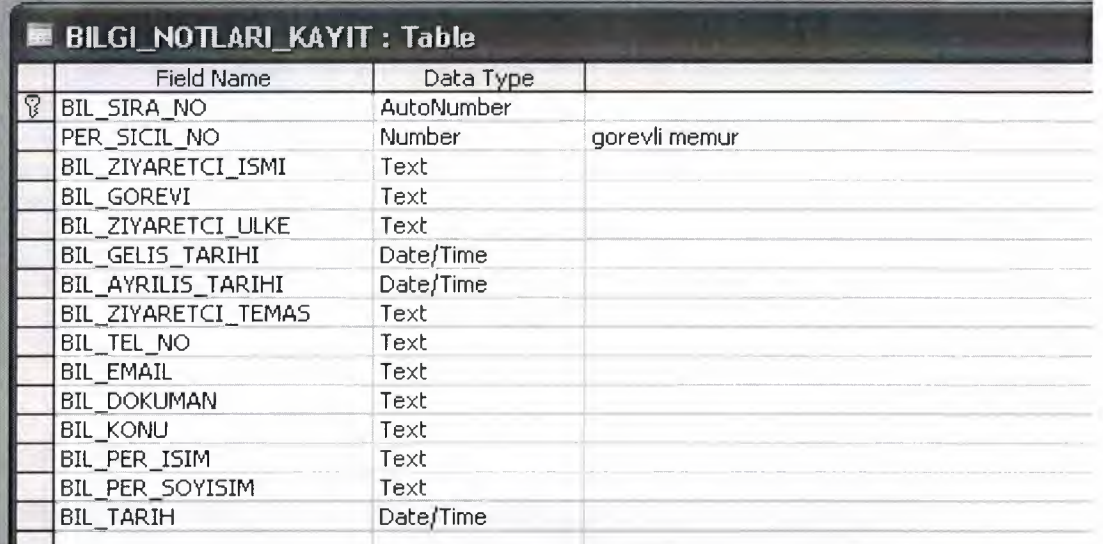

### BULTEN\_KAYIT\_TABLE

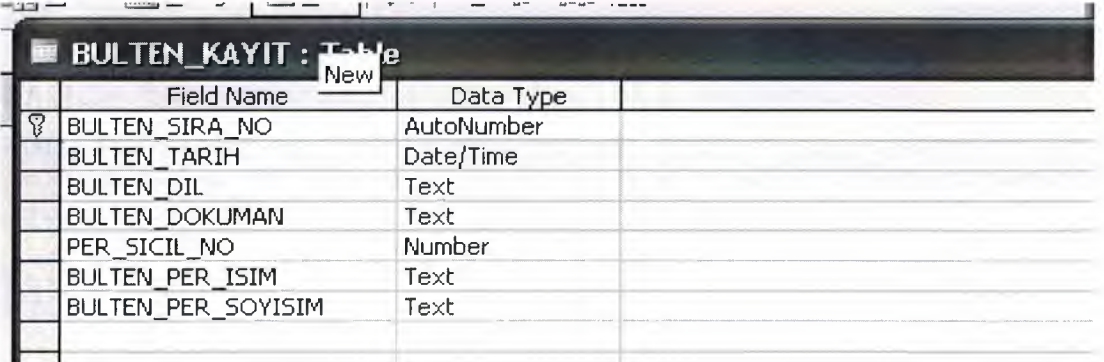

### CEVIRI\_DOSYA\_KAYIT

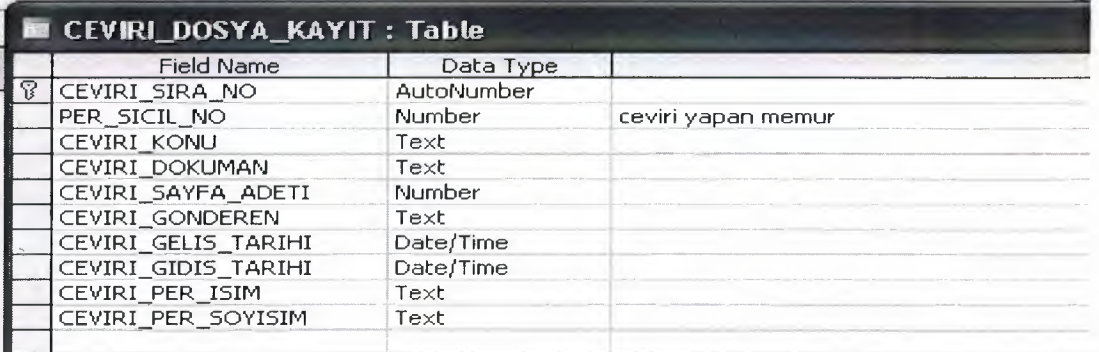

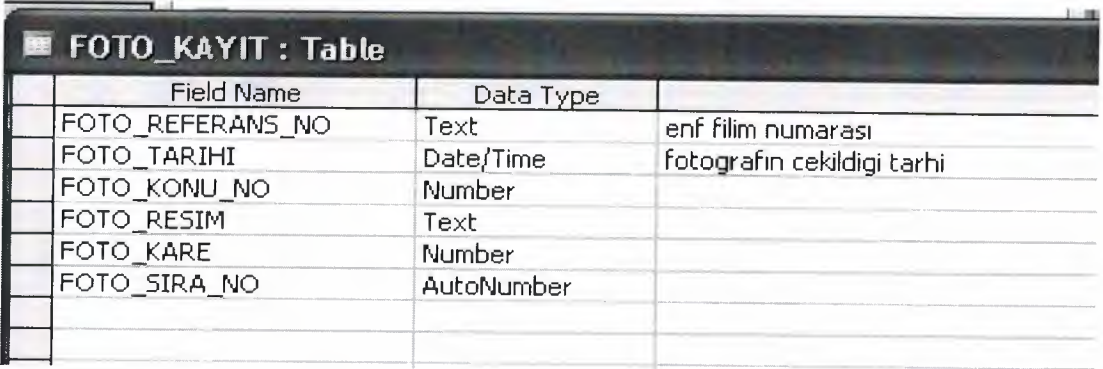

### FOTO\_KONU

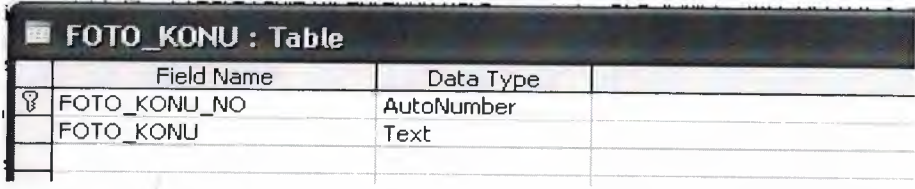

### GAZETE\_ISIM

22222

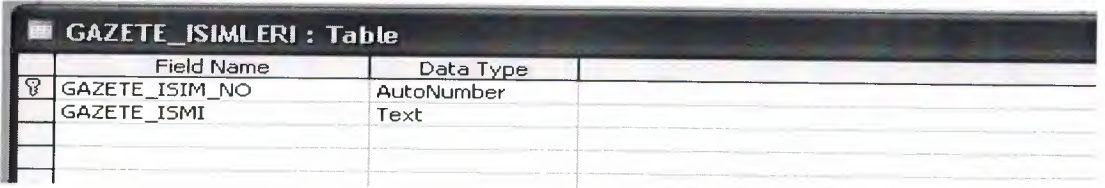

### GAZETE\_KAYIT

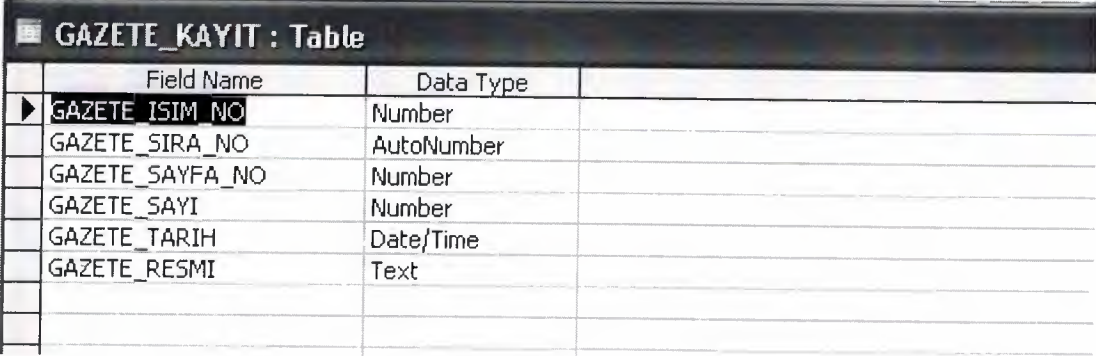

### GELEN\_EVRAK\_KAYIT

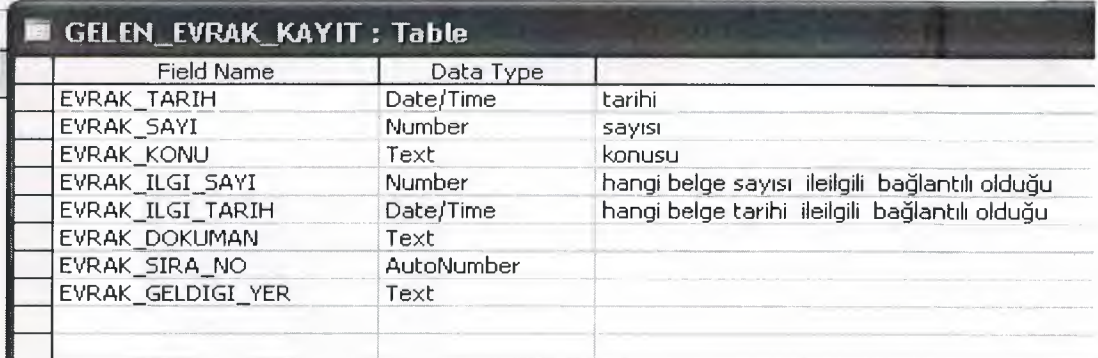

### GIDEN\_EVRAK\_KAYIT

つつつつつつつつつつつつつつ

d d

2

**HELLE** 

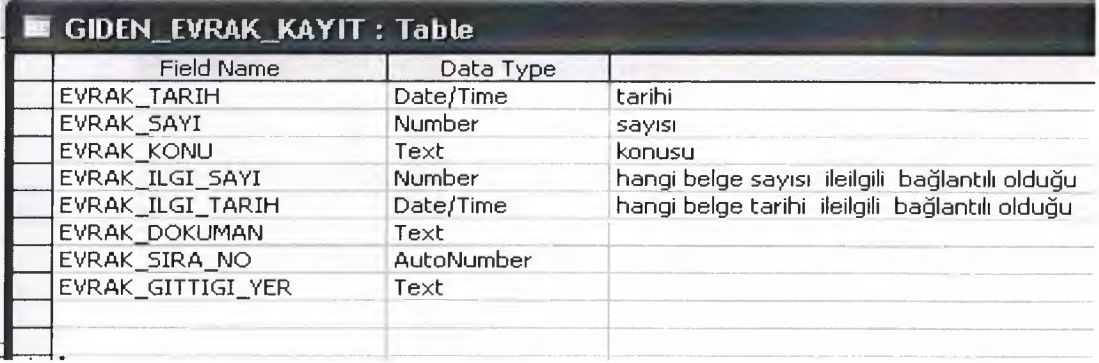

## PERSONEL\_KAYIT

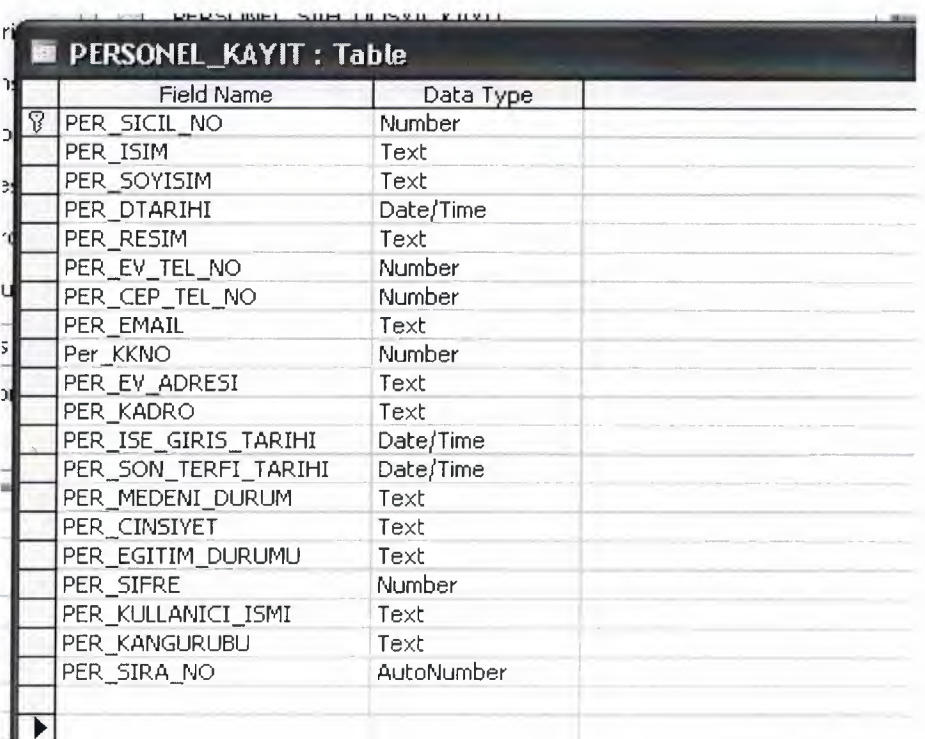

## V.I USER GUIDLINE

## **EDEKS** setup steps

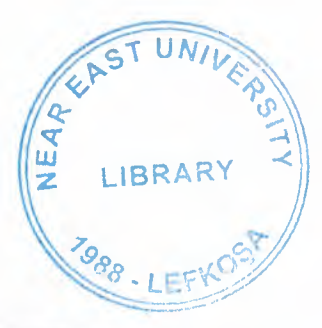

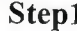

さきさ

マママママママ

ą

a

 $\overline{\mathbf{r}}$ ∍

**DRA** 

70 ₹

つつつつつつつ

29

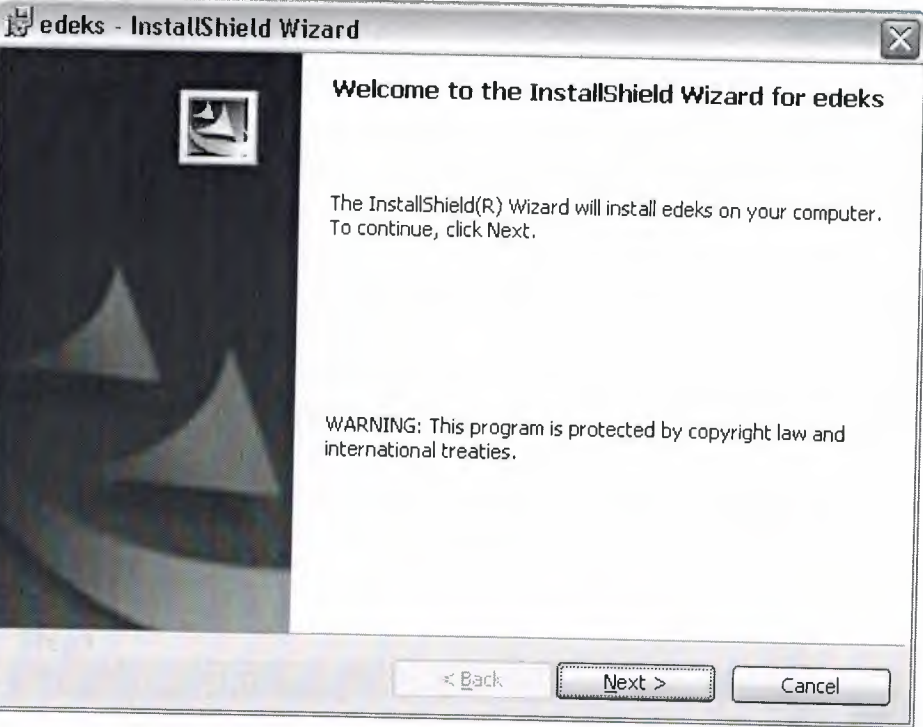

### Step 2

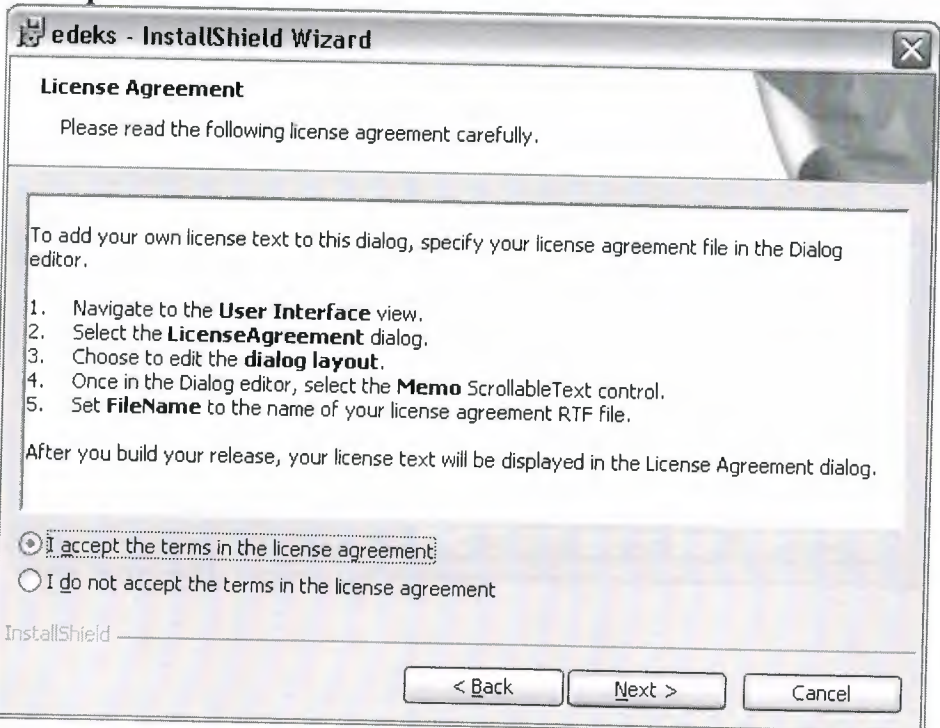

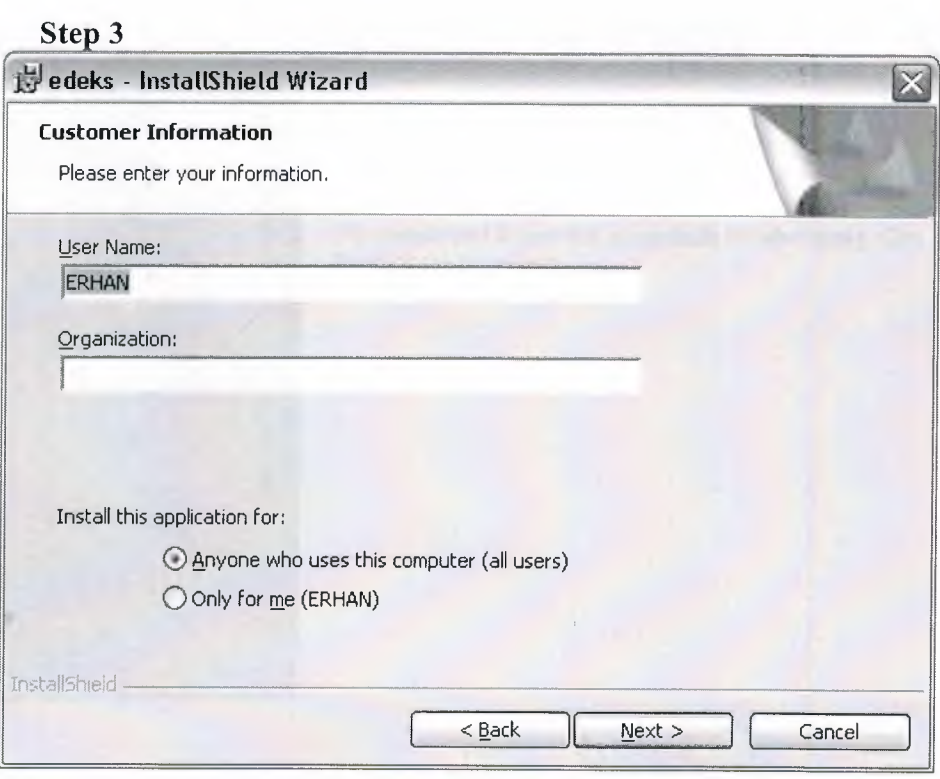

## Step4

マママママママ

7

7 U

マママママ

€

ë

⊒

J.

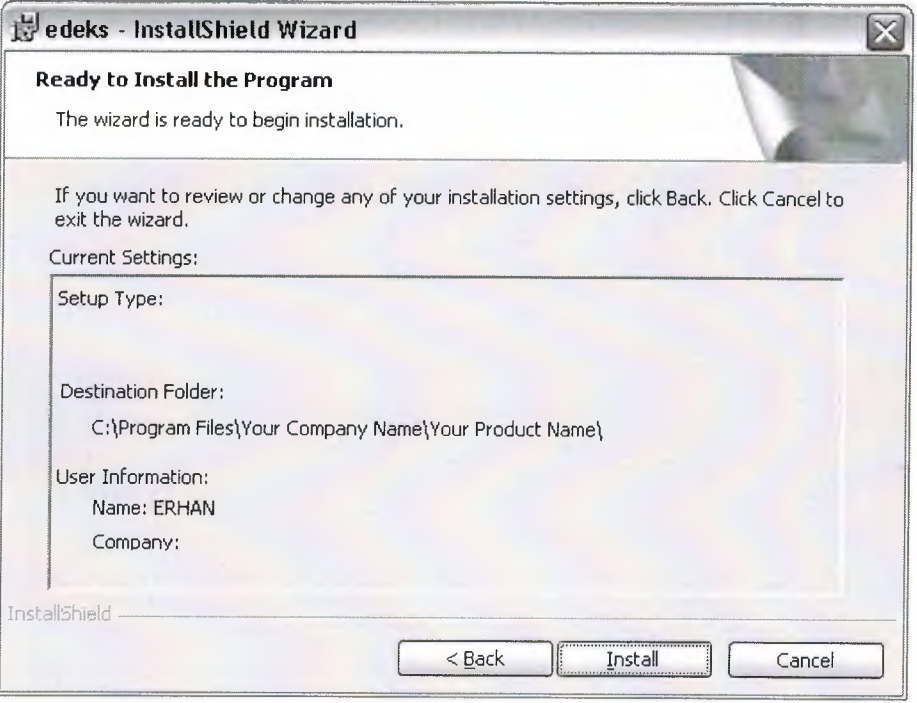

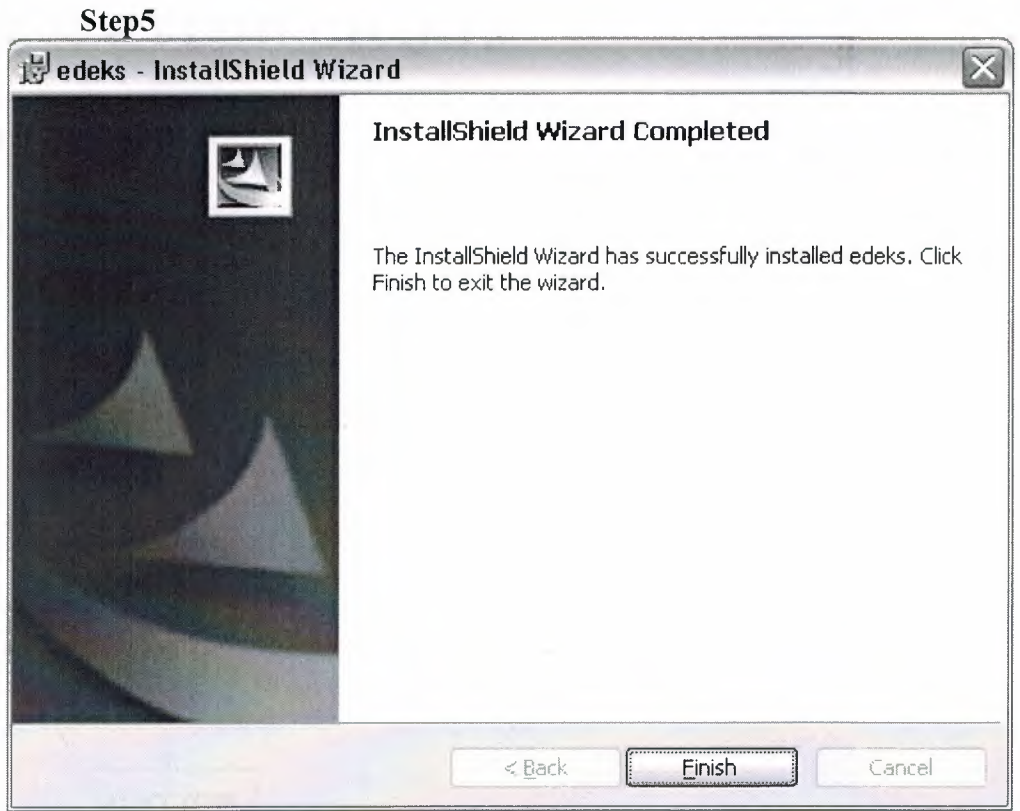

## **V.II USER FLOW CHARTS**

**START** 

٣

Ð

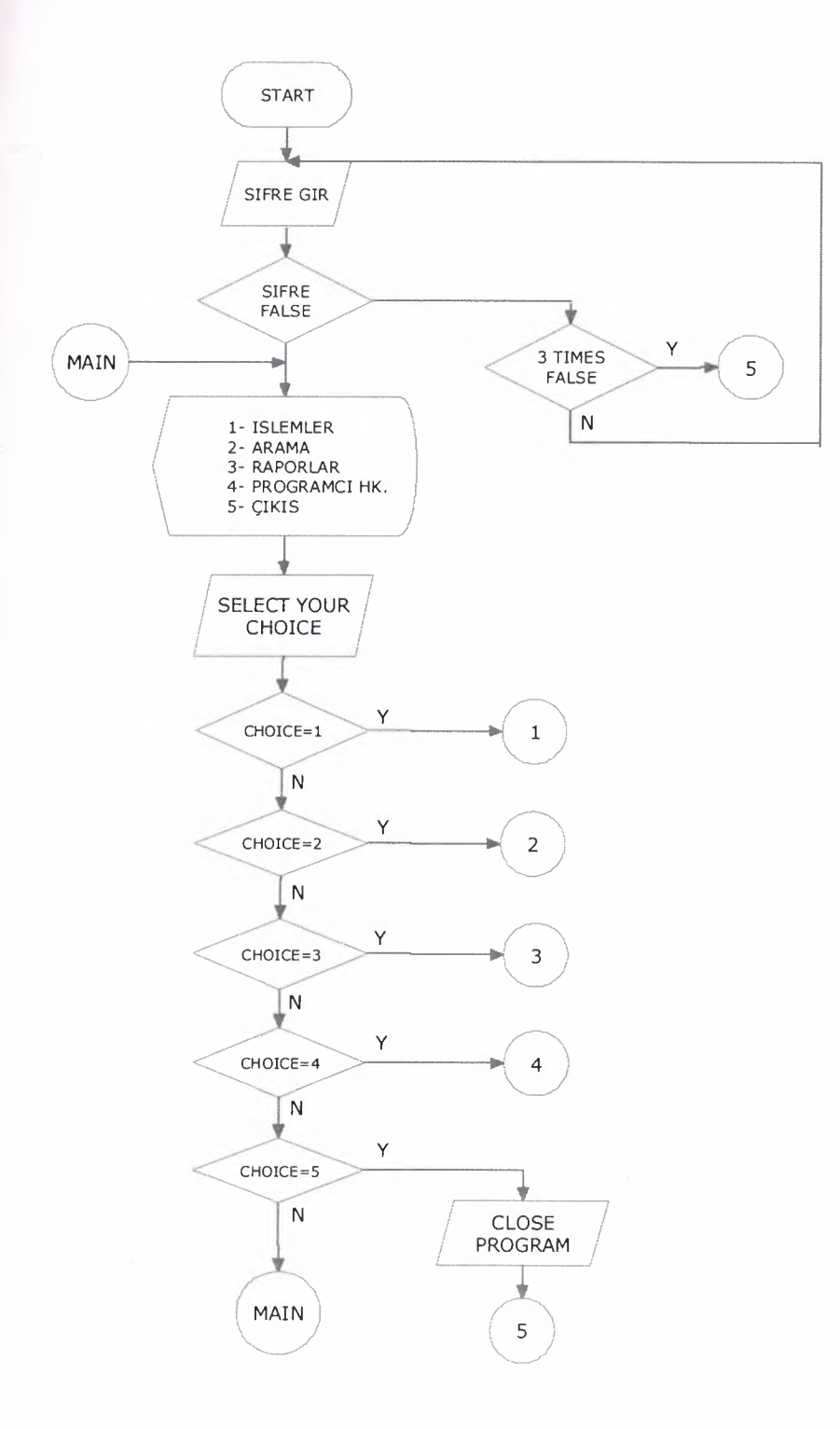

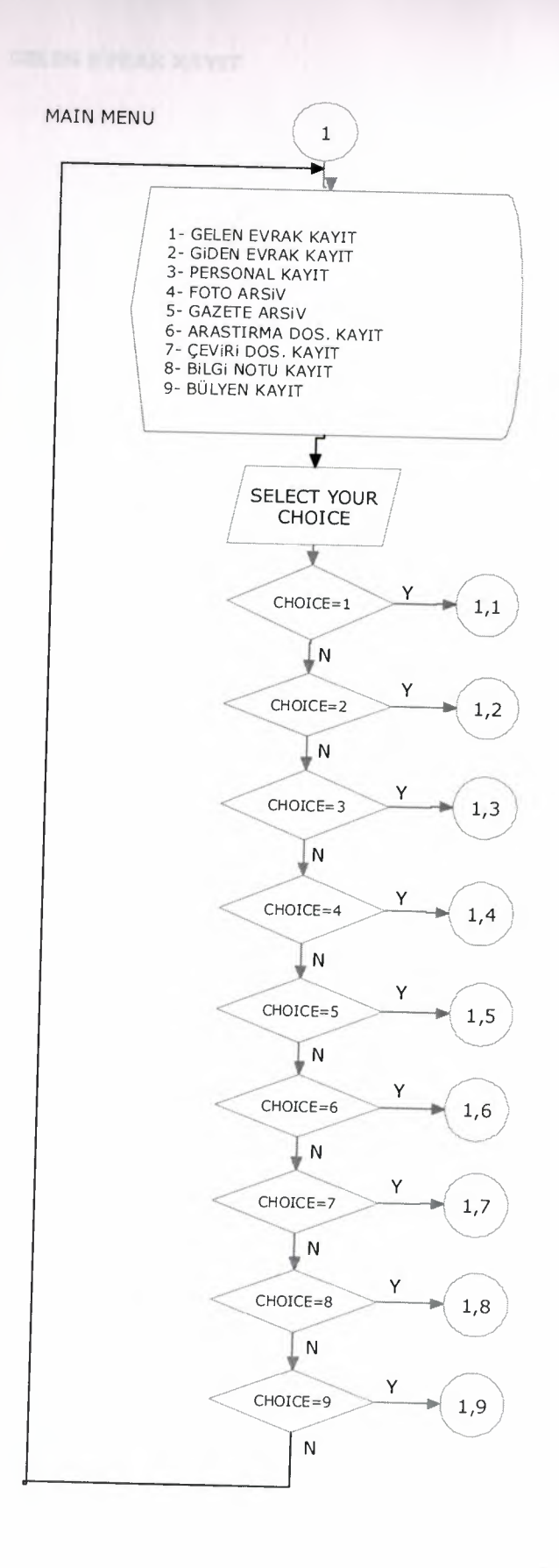

E<br>B<br>B<br>B

-9

Ð

a

4

-ae

٩

-3

۳

۳

×

×

a a a

#### **GELEN EVRAK KAYIT**

W O

**NET RET RET RET** 

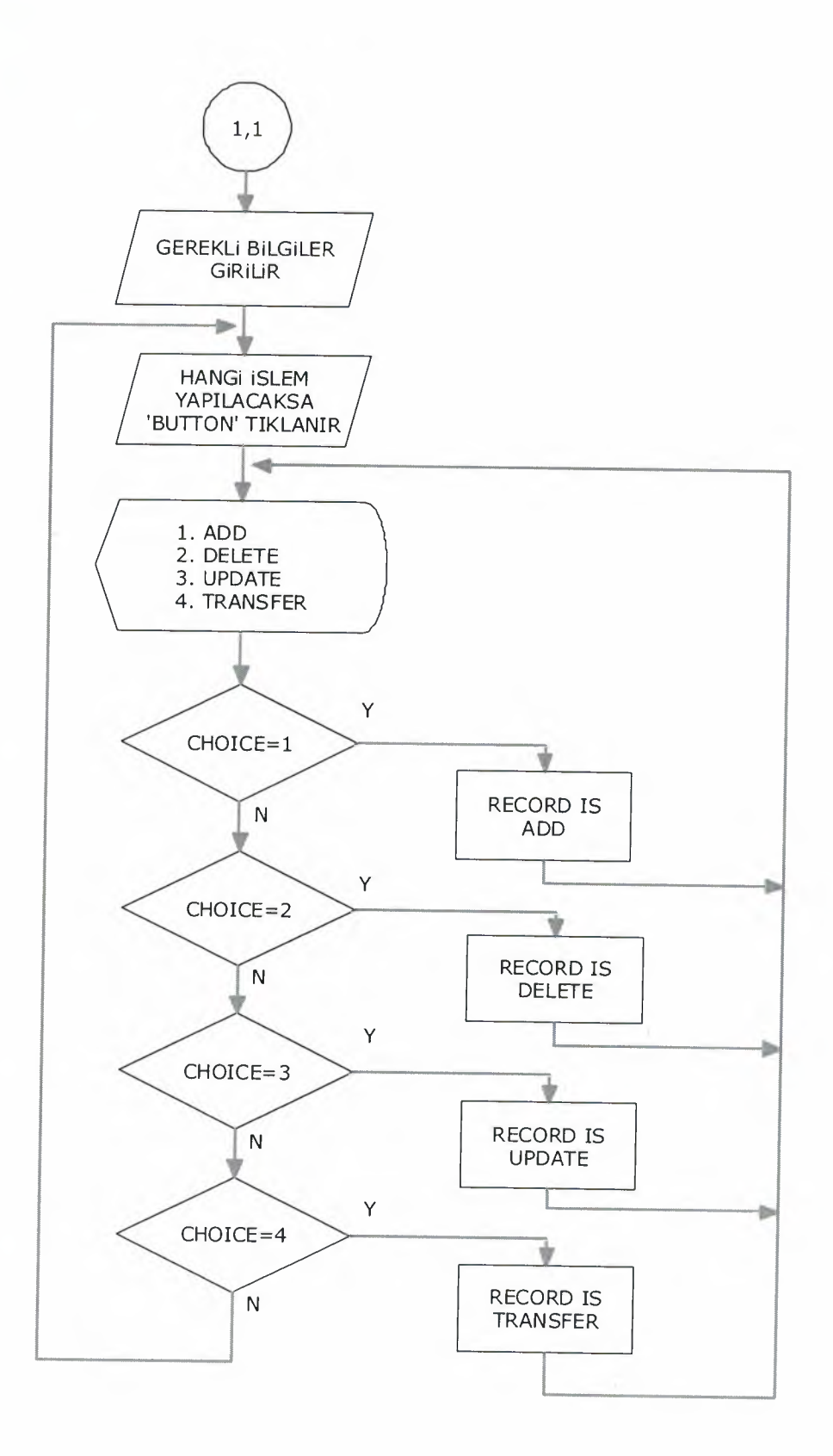

#### **GIDEN EVRAK KAYIT**

a

V

J

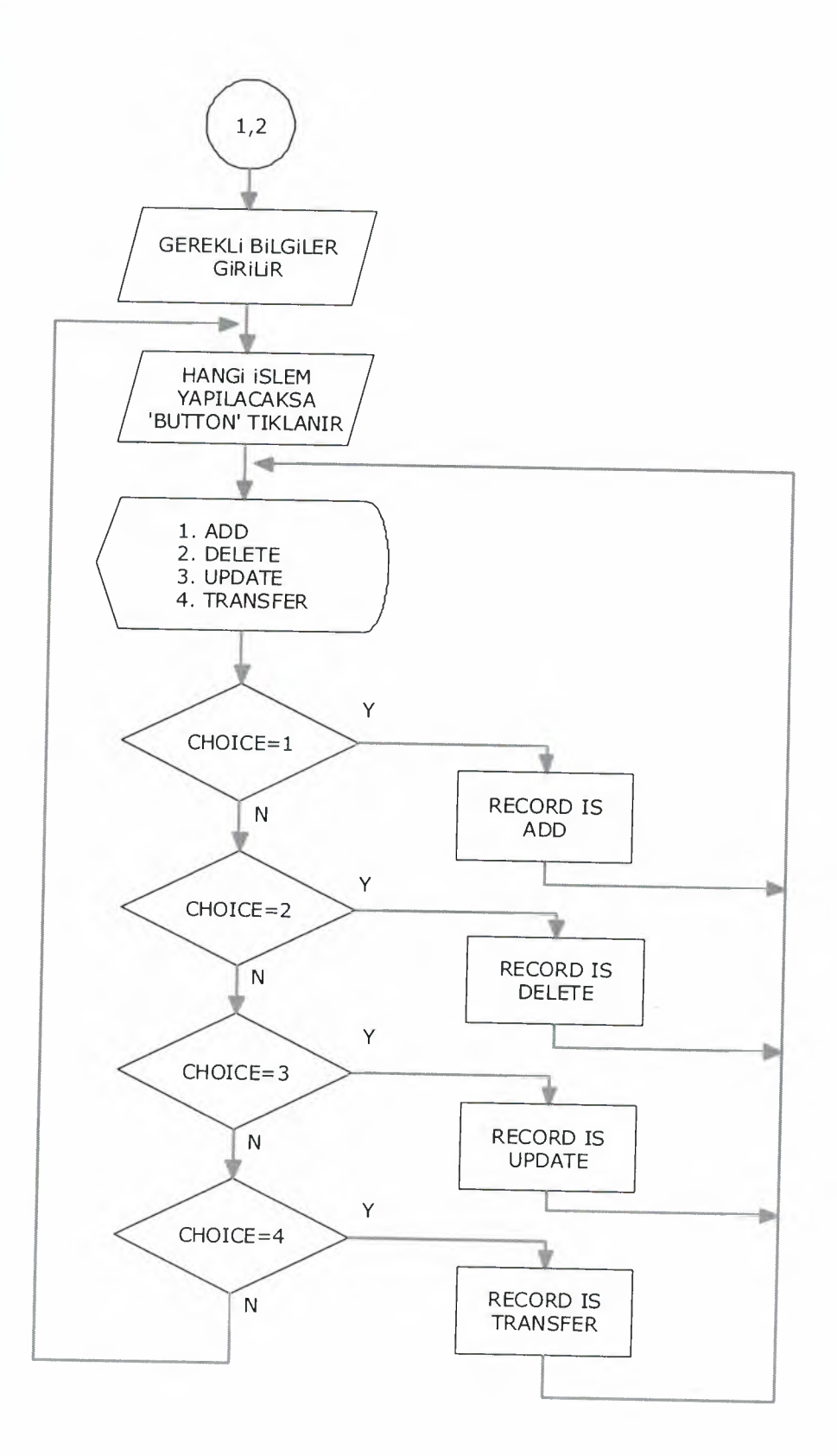

PERSONAL KAYIT

 $\Box$  $\overrightarrow{C}$ 

Ē

÷, ٩

> Ŧ, s é

E, ₹ ۹

**TERRE** 

Đ

÷

۳

E

R

**RRRRRRRRR** 

۲

⊐

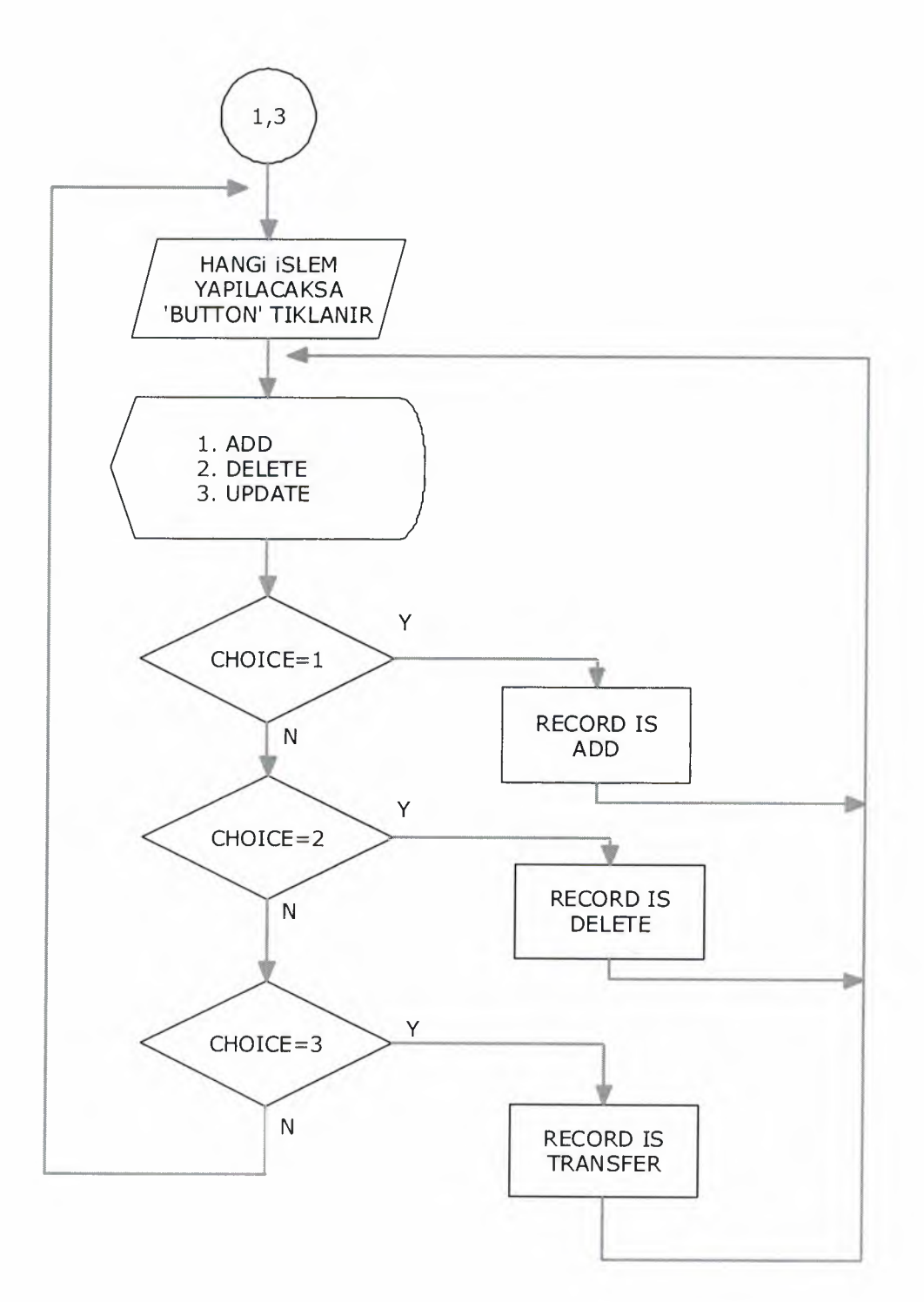

**FOTOGRAF KAYIT** 

÷. Ŧ,

E

 $\equiv$ 

뎨 ą R

> ۹ ×,

> 대

대

×,

 $\equiv$ 

 $\overline{\phantom{a}}$ 

F

E

E

E.

٩

×

R

R L

E

Ė

L

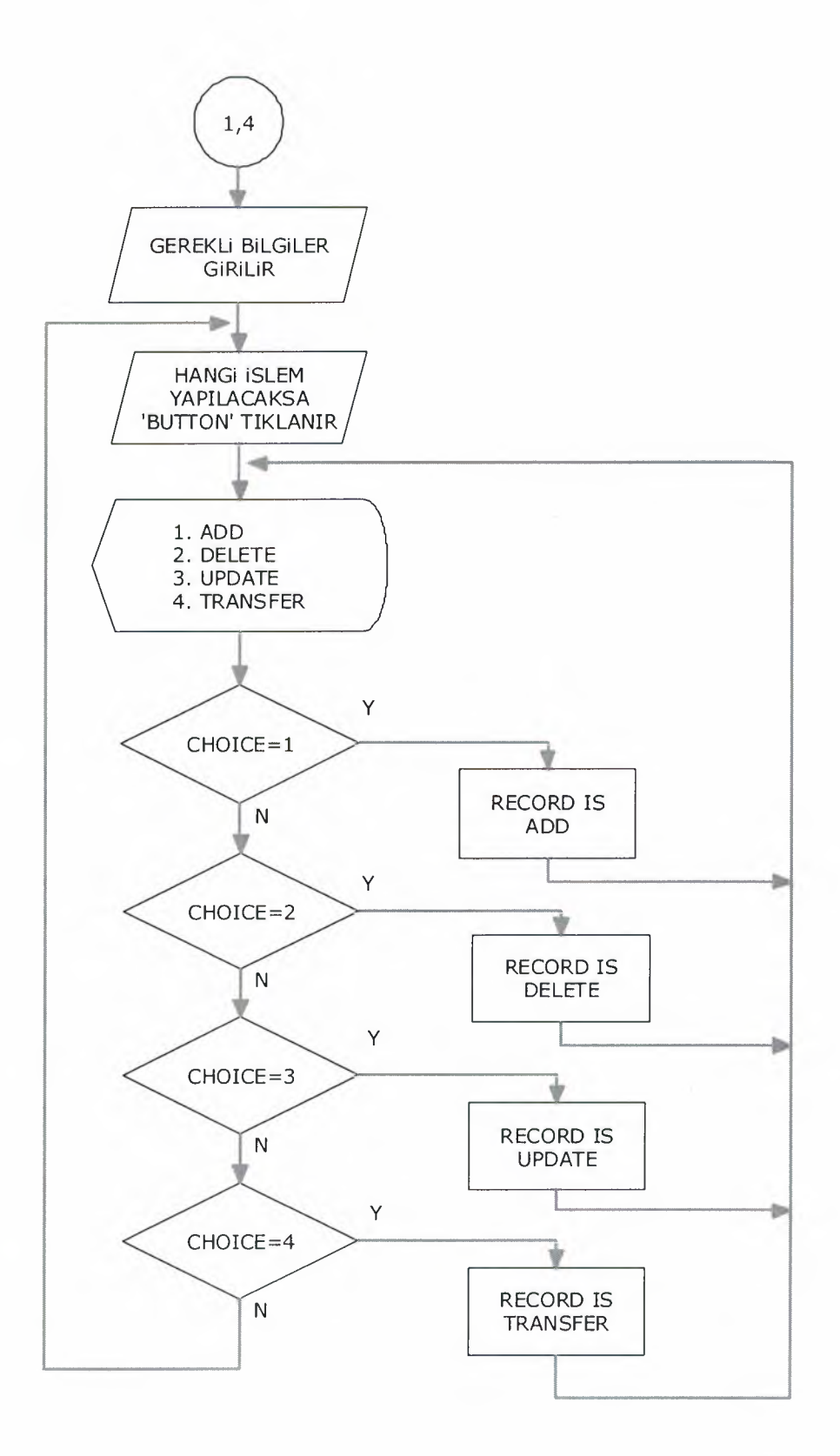

**GAZETE KAYIT** 

ř.

Ð

きり

9

a 19 Ð

0

Ð

9

Ð

Ð

F.

Ð Ð

Ð Đ

Ð

Ð

đ

3  $\overline{\phantom{a}}$ 

4

Đ

3

70

€

ą

40

₹

4

٩ a € Ð

 $\bullet$ 

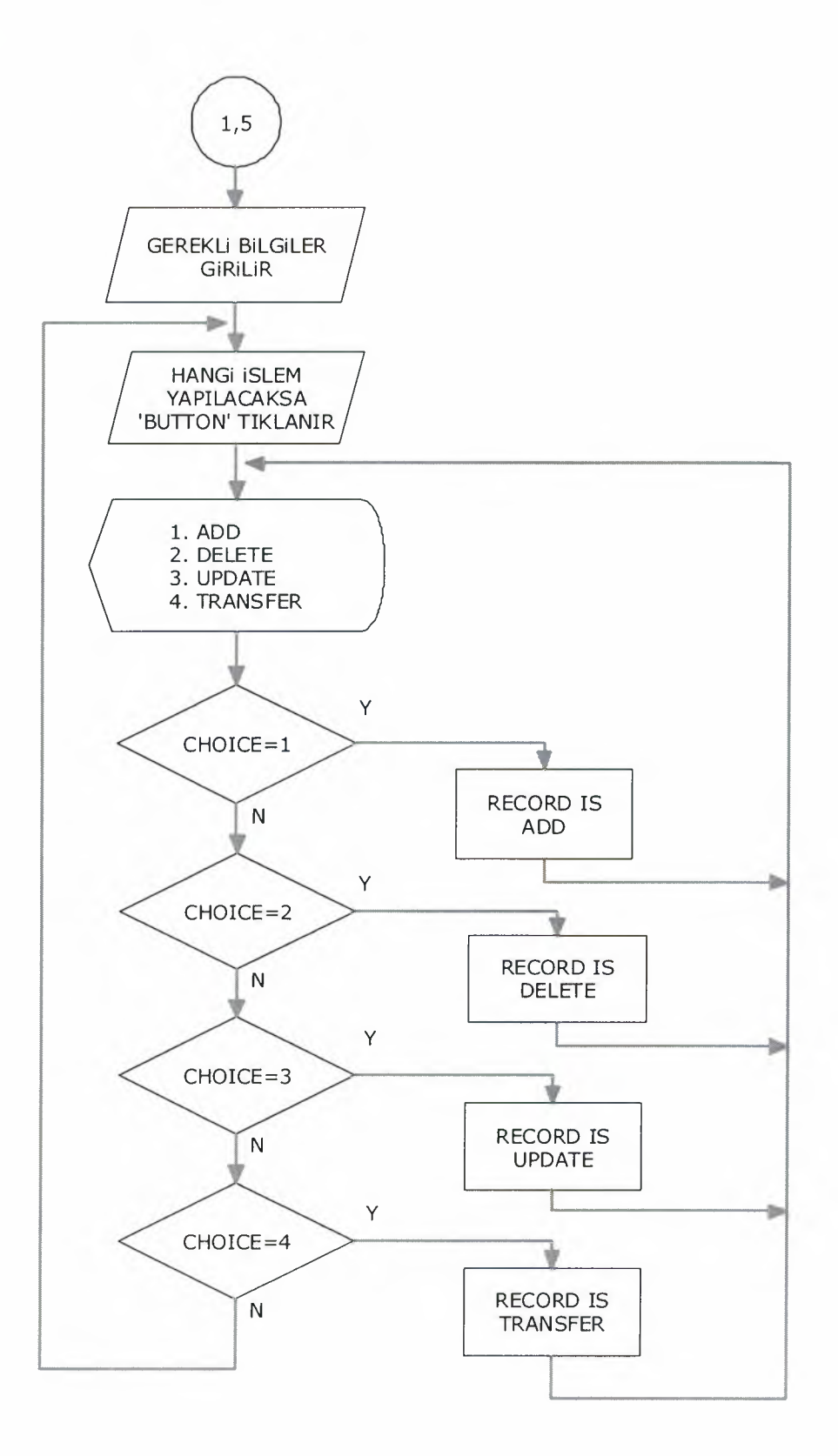

ARASTIRMA KAYIT

d,

a

Ð

a

a 광

Э

Ð

O

Ð 0

マママママ

Đ ∍

 $\vec{P}$ 

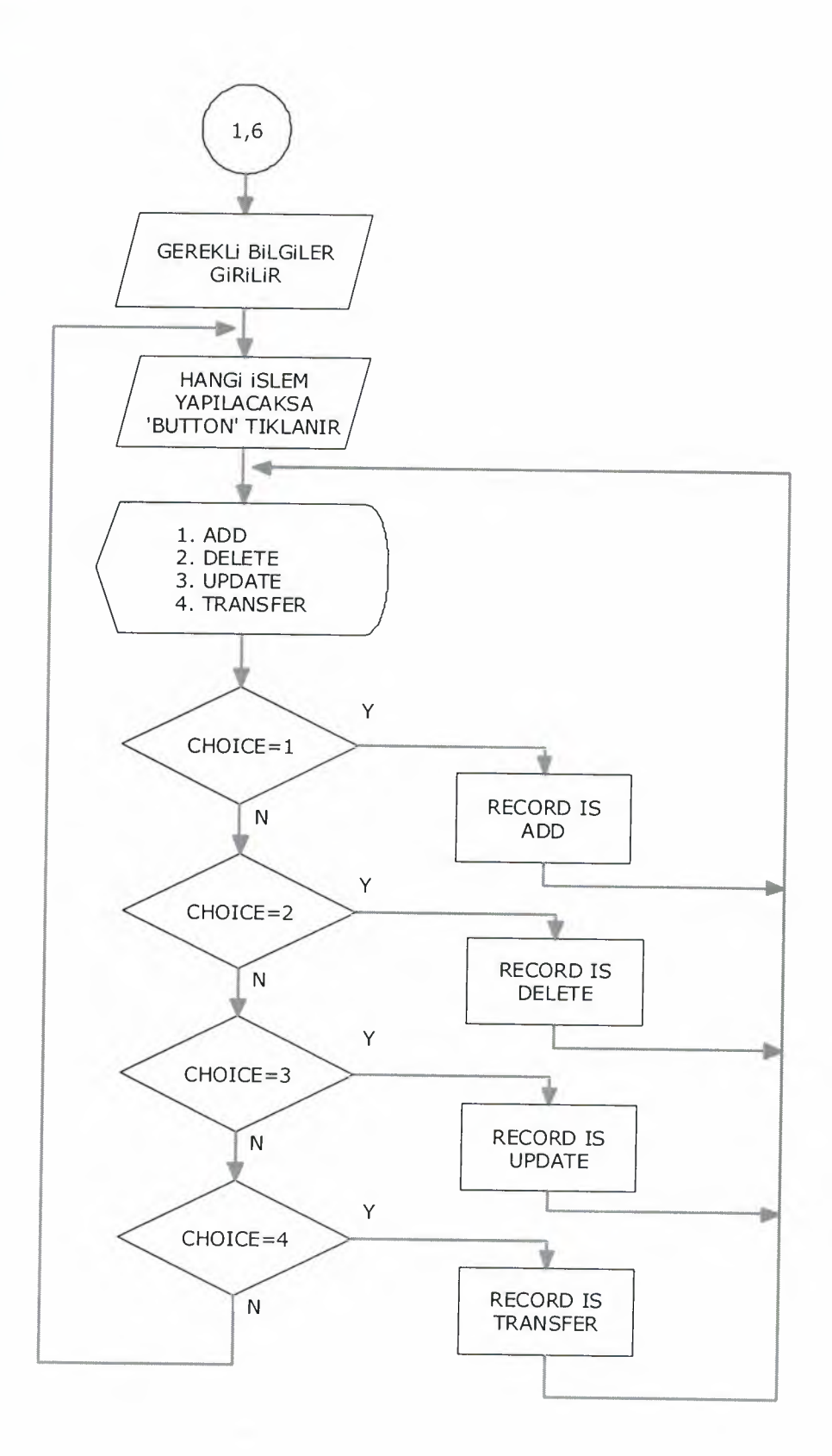

**BILGINOTO KAYIT** 

HE HE HE HE

L

9

Ð

ą

3

a

ē 대

39 Đ

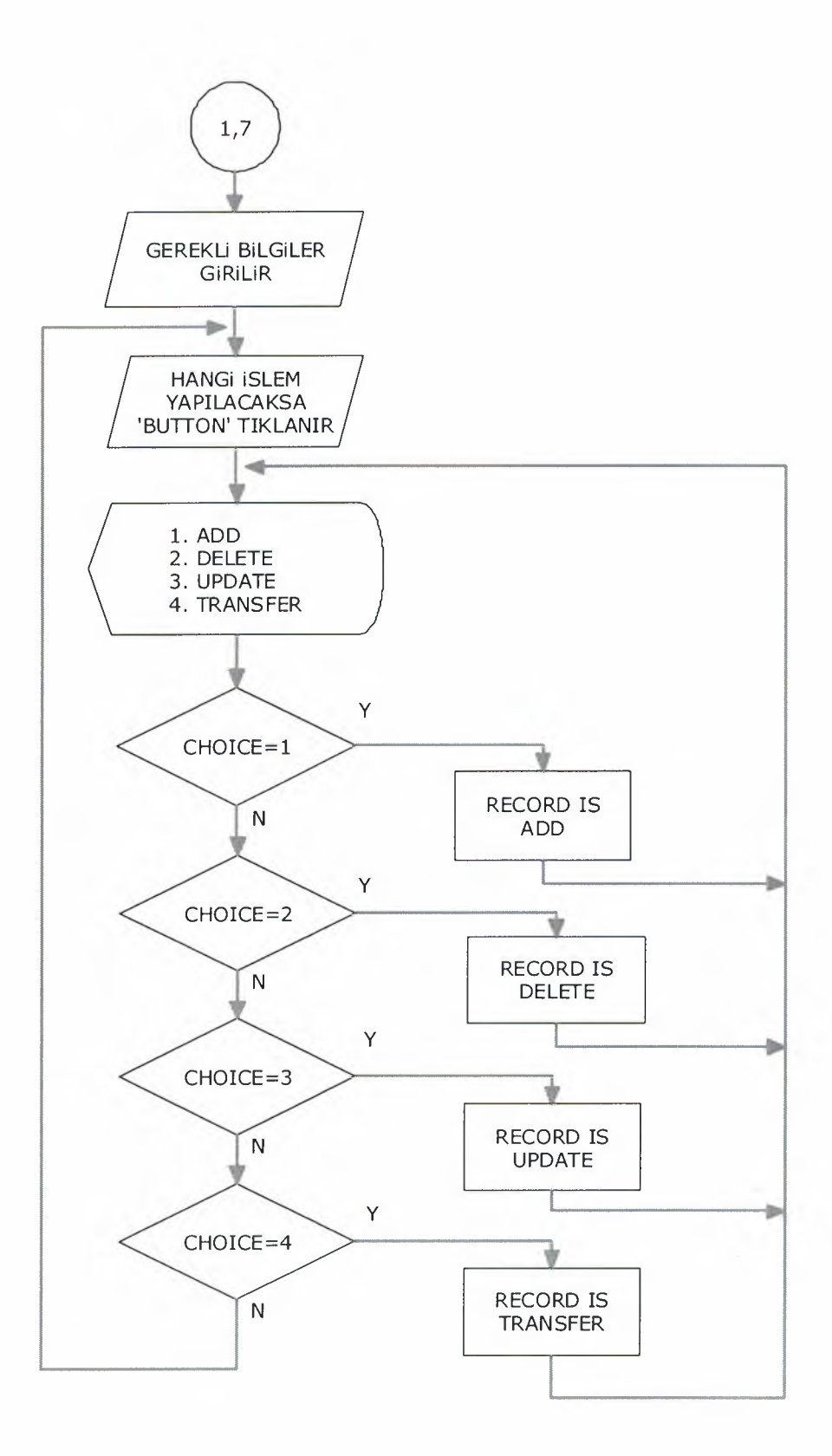

**BULTEN KAYIT** 

Đ

۹

-9

J<br>J

9<br>D

₹

₹

٩

E

Ħ

Þ

**THE PLASH** 

è

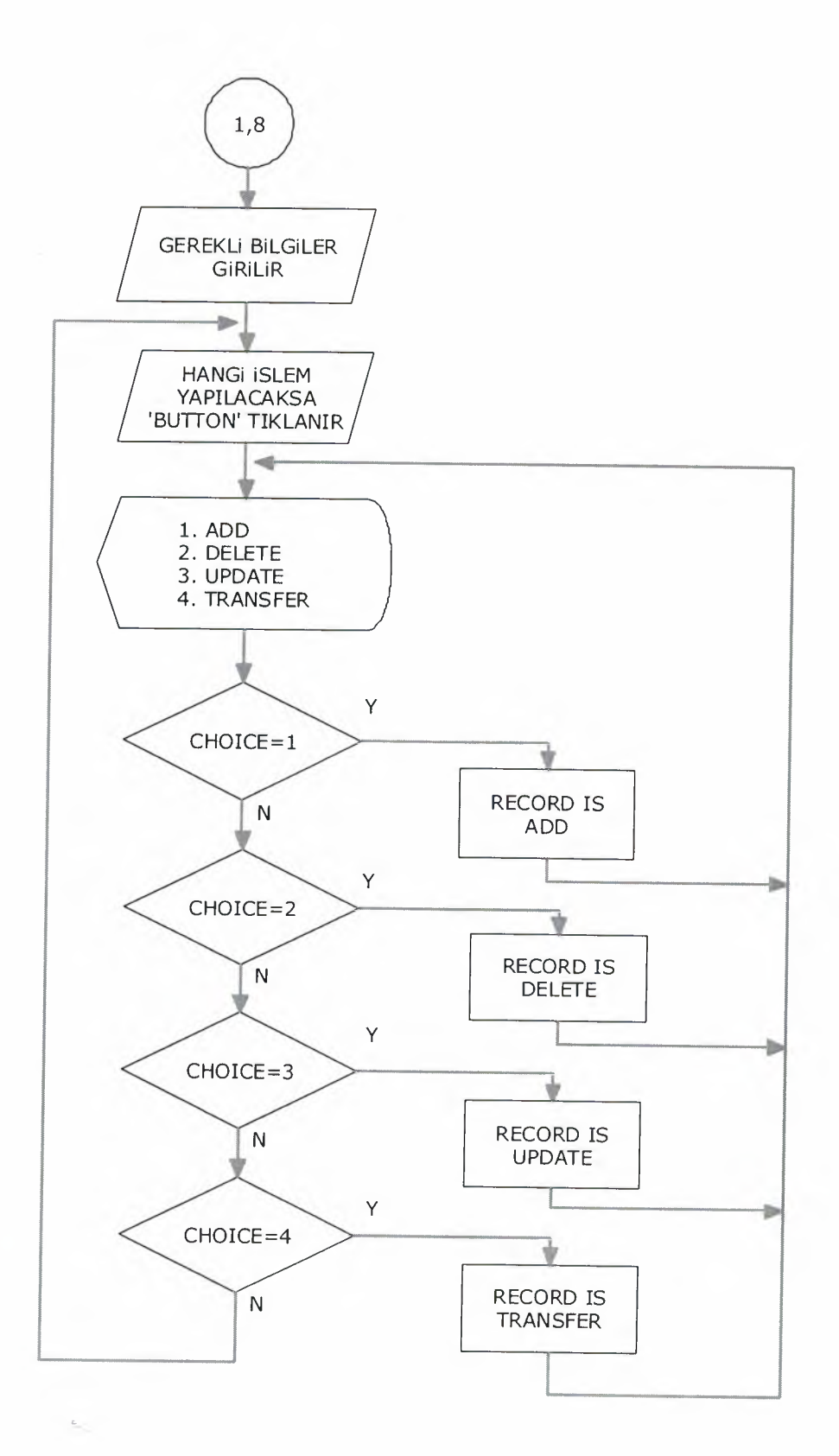

#### **BULTEN KAYIT**

4

Ð

ママママママママ

つつつつ

Ð

9

Ð a

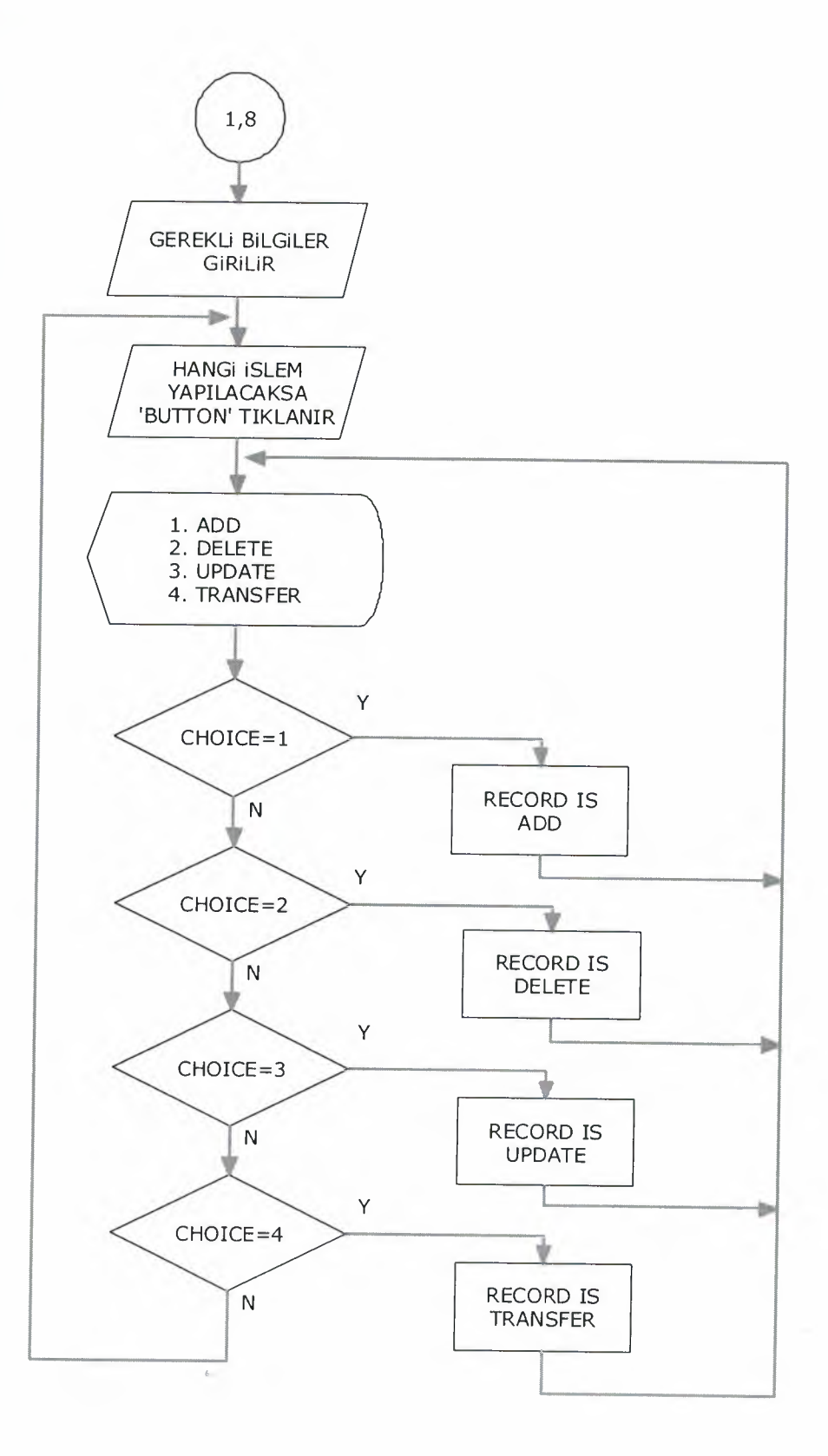

CEVIRI KAYIT

đ ብ 19

73

ą

G

Ð -30 4

패 괵

ᆌ

ᆌ

٩ ₹

 $\equiv$ 

**REFER** 

 $\Rightarrow$ 

E

一つつ

 $\Rightarrow$ 

 $\Rightarrow$  $\Rightarrow$ 

 $\mathbf{E}$ 

₽

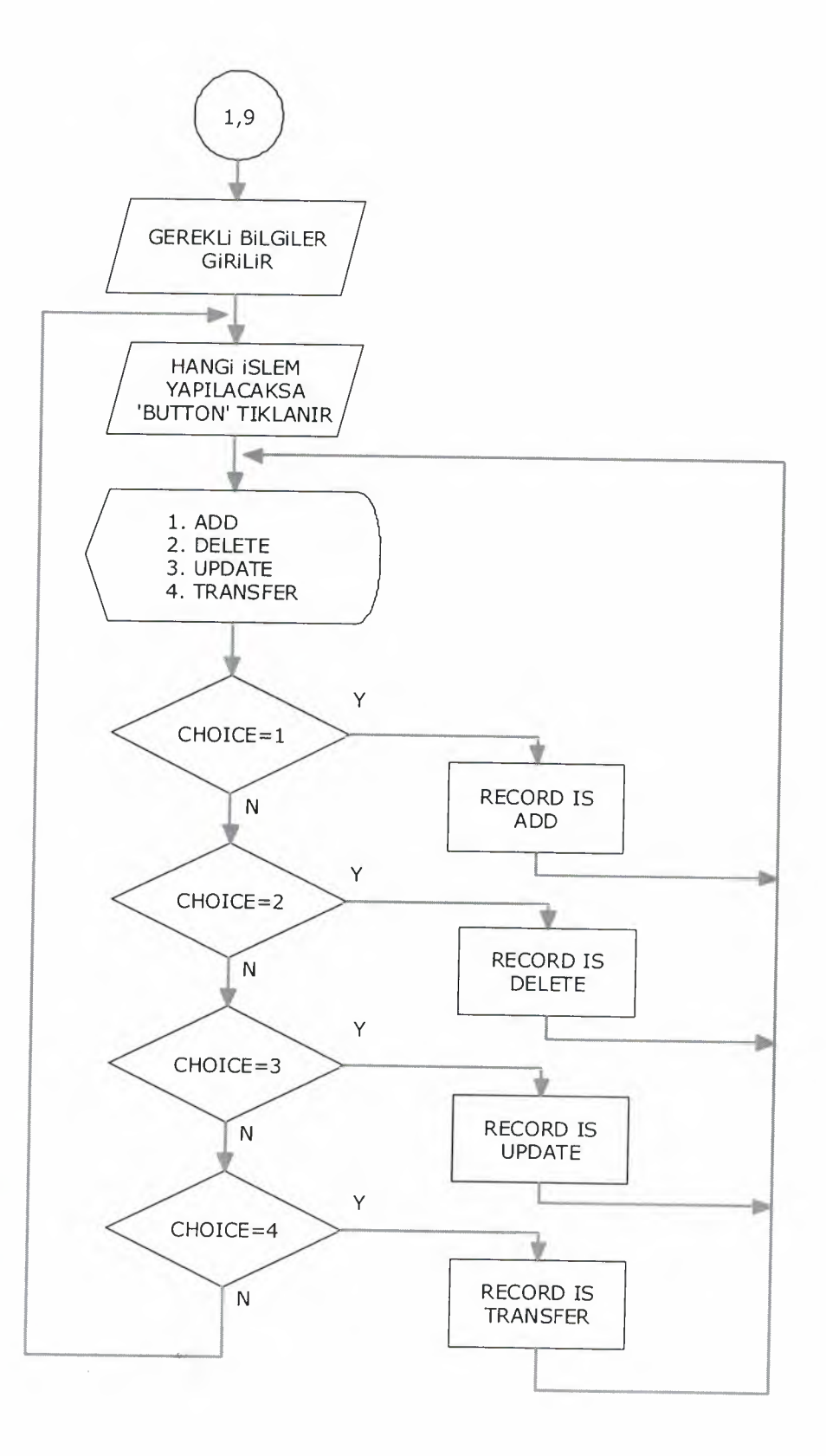

ARAMA (SEARCH)

ミススススススススススファ

 $\Rightarrow$  $\Rightarrow$  $\rightarrow$  $\Rightarrow$ 

 $\Rightarrow$ 

ママママママ

Ð a

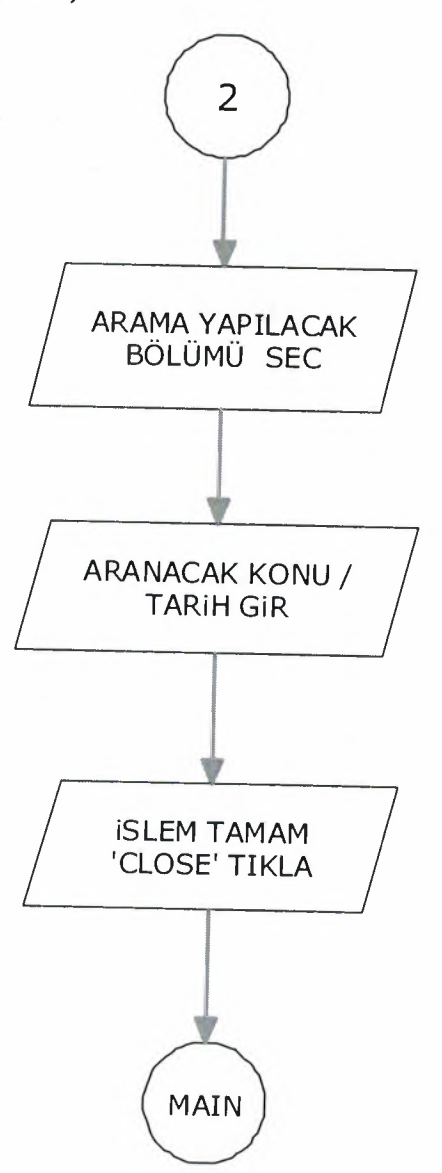

## PROGRAMCI HK.

i ka

2

€ ₹

₹ ×

**THE PERSON** 

**THE PHILIP STREET** 

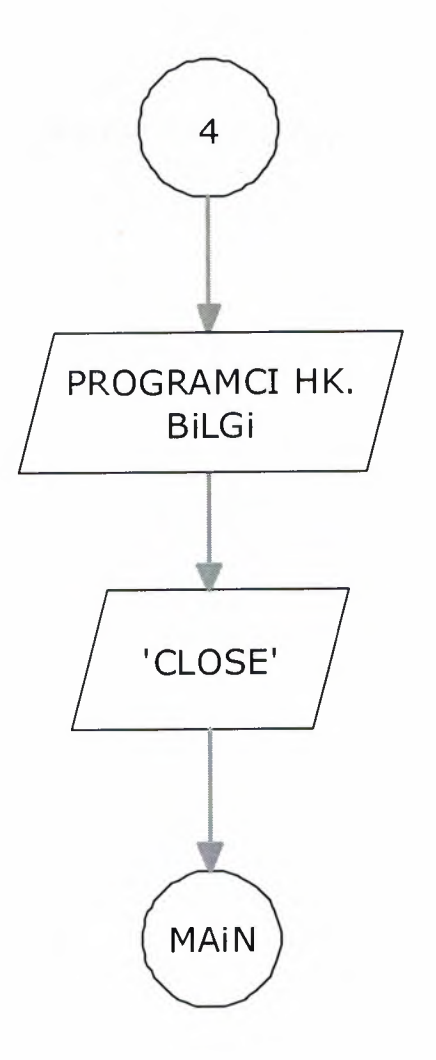

**CLOSE** 

**WARD AND ALCOHOL** 

٢ 29 喝 2 3 国 詞

国

E  $\blacktriangleright$ 

> E, z

Ľ

ź. ۳

Ξ ۳ Ξ,  $\overline{\phantom{a}}$ L.

-3 习 4 -3 3

-3

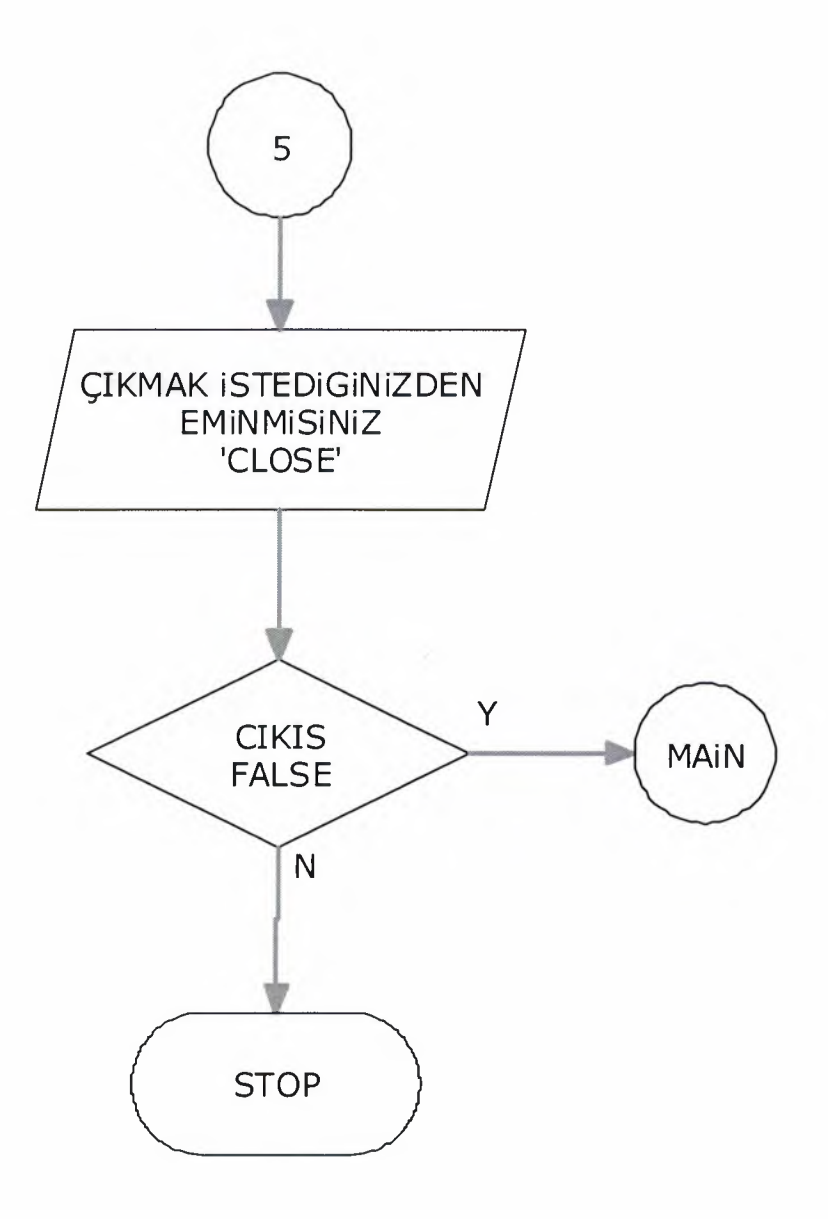

CLOSE

7

₹

コココココココココココココココココココココ

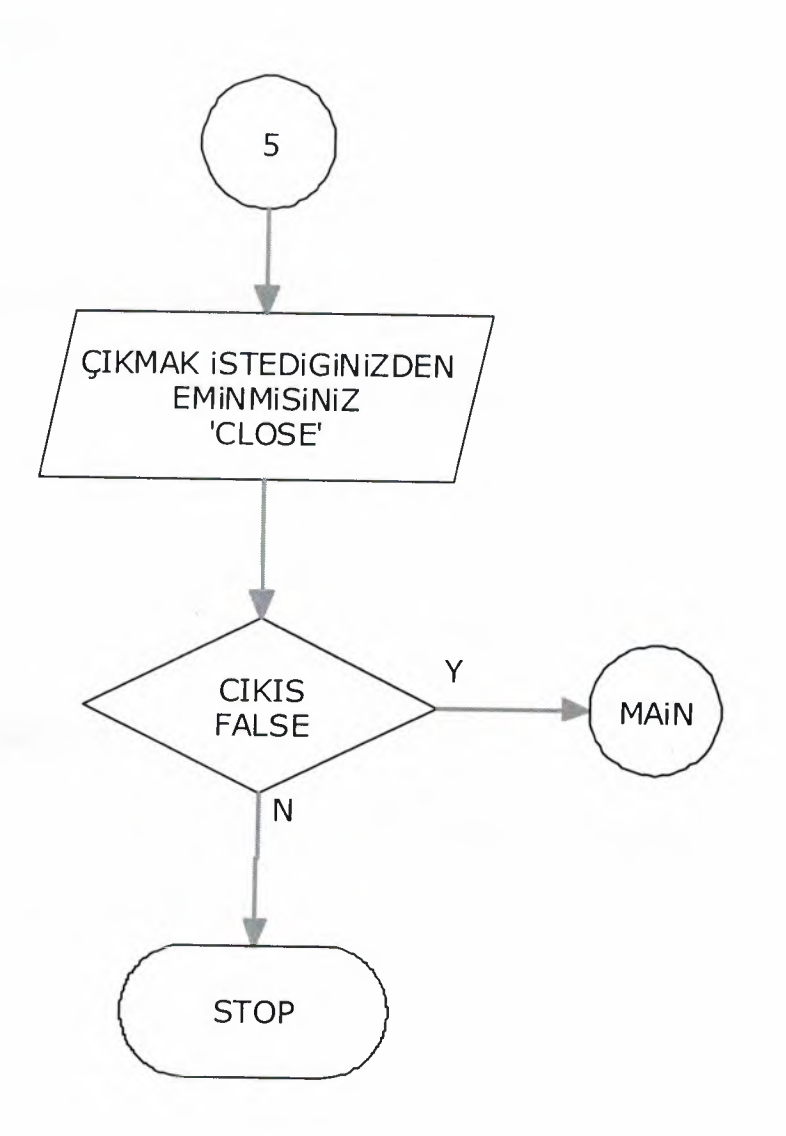

### **REFERANCES**

### "Delphi ile Programlama"

YANIK M. (2007). "Delphi ile Programlama", Beta Basım Yayım Dağıtım

A.S. ANKARA, TURKiYE

"Access 2007"

YANIK M. (2000). "Access 2000", Seçkin Yayım Dağıtım,

ANKARA, TÜRKİYE

www.formtr.com

http://www.frmtr.com/archive/index.php/f-362.html

www.programlama.com

죙

http://www.programlama.com/sys/c2html/viewCategory.php?DocCategory =6&DocType=2

## V.I.I APPENDIX I

マラフララ

e é é

9

a<br>a

地面面

ママママママ

## (SCREEN OUTPUT)

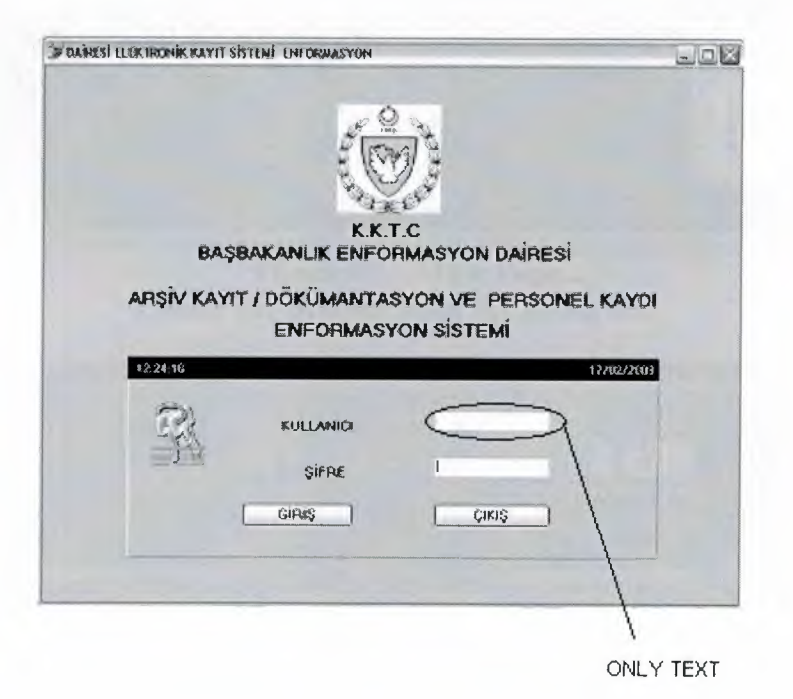

"Figure 1" Password Screen

Access the system

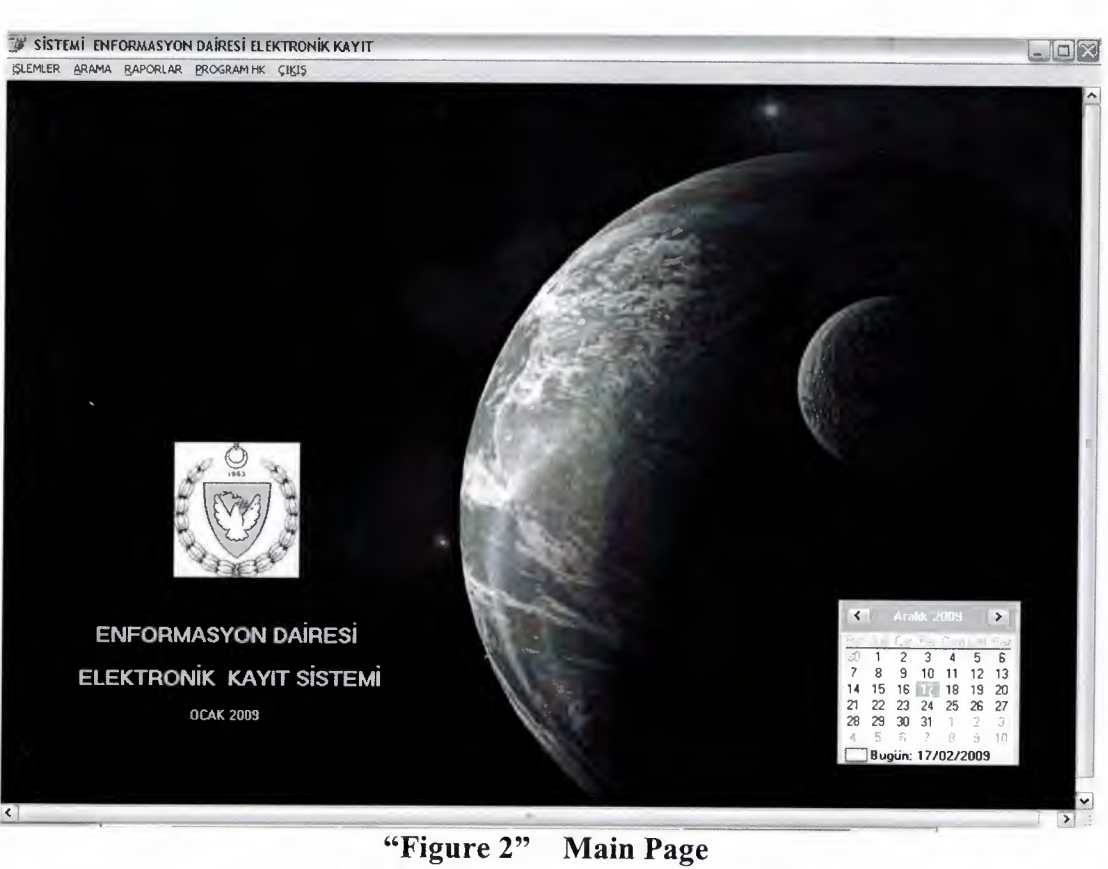

۳

E

Ь

⊟

**THE REPORT OF STATE** 

Choice the process from the menu bar.

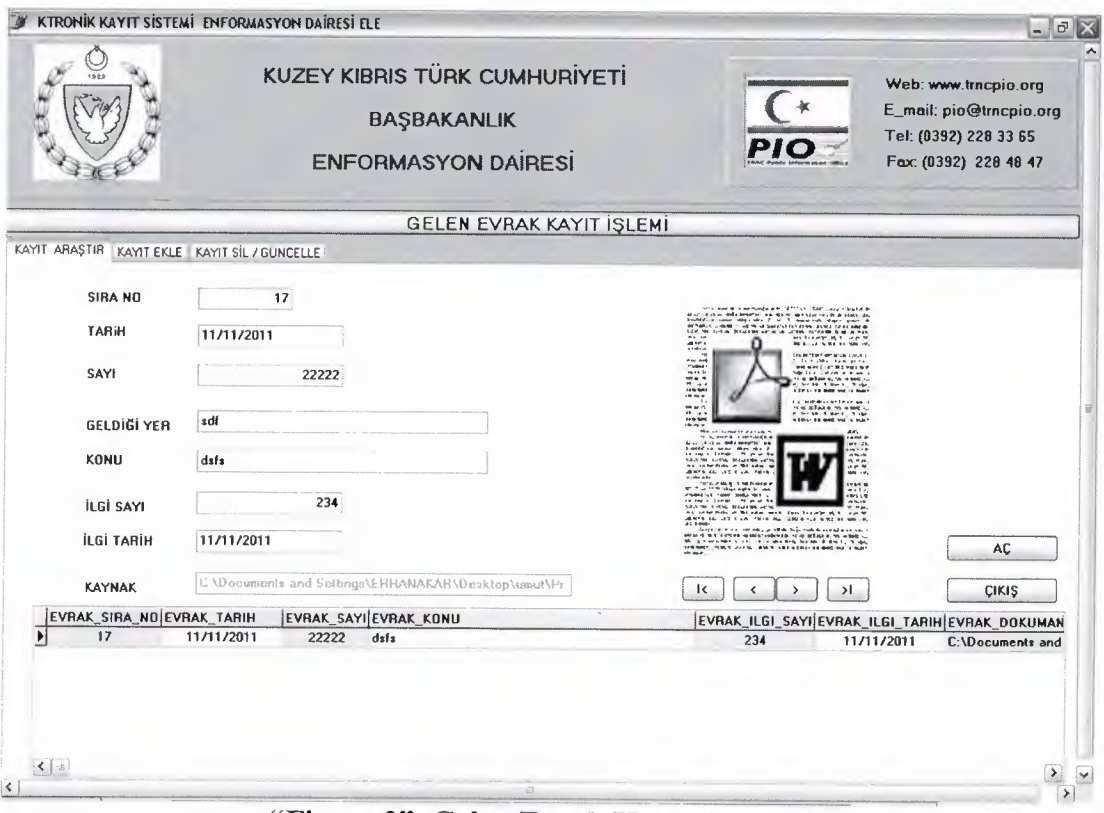

"Figure 3" Gelen Evrak Kayit 'Arastir" Document search process and export documan.

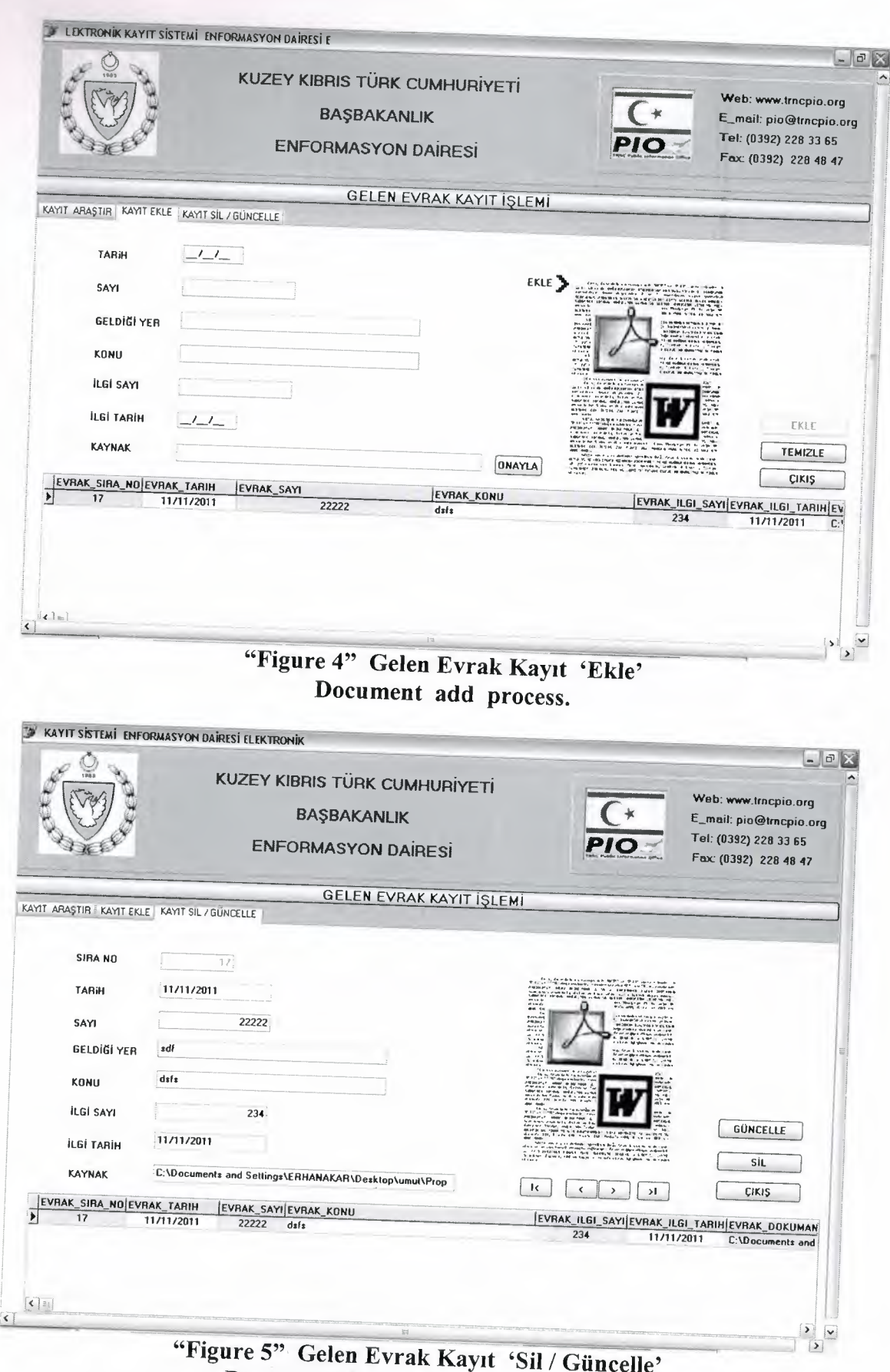

**PHIPIPE** 

Ð 4

79

≡ ∍

T T T T T T T T T T T T

Document delete or update process.

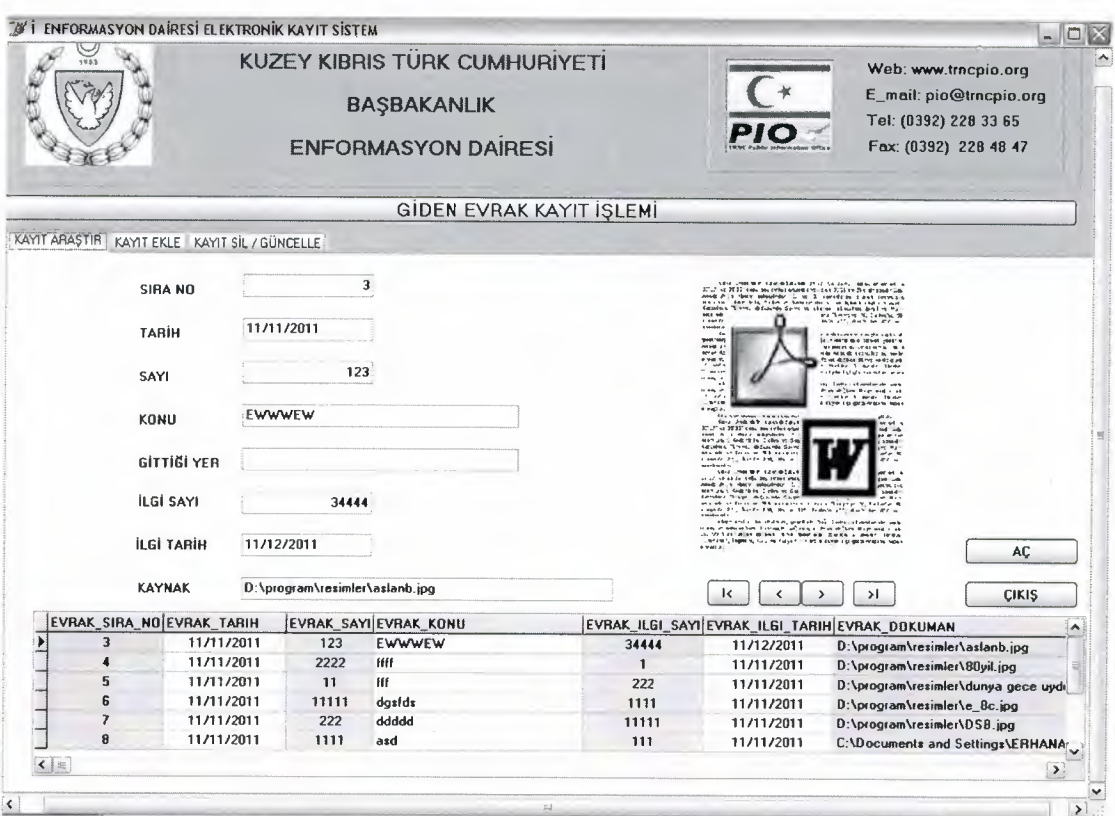

ヨヨヨヨヨヨヨ

€ 4 -d 4

7

E

5

国

**THE REAGEMENT REPRETEDENCE** 

Ь

"Figure 6" Giden Evrak Kayıt 'Araştır' Document search process and export documan.

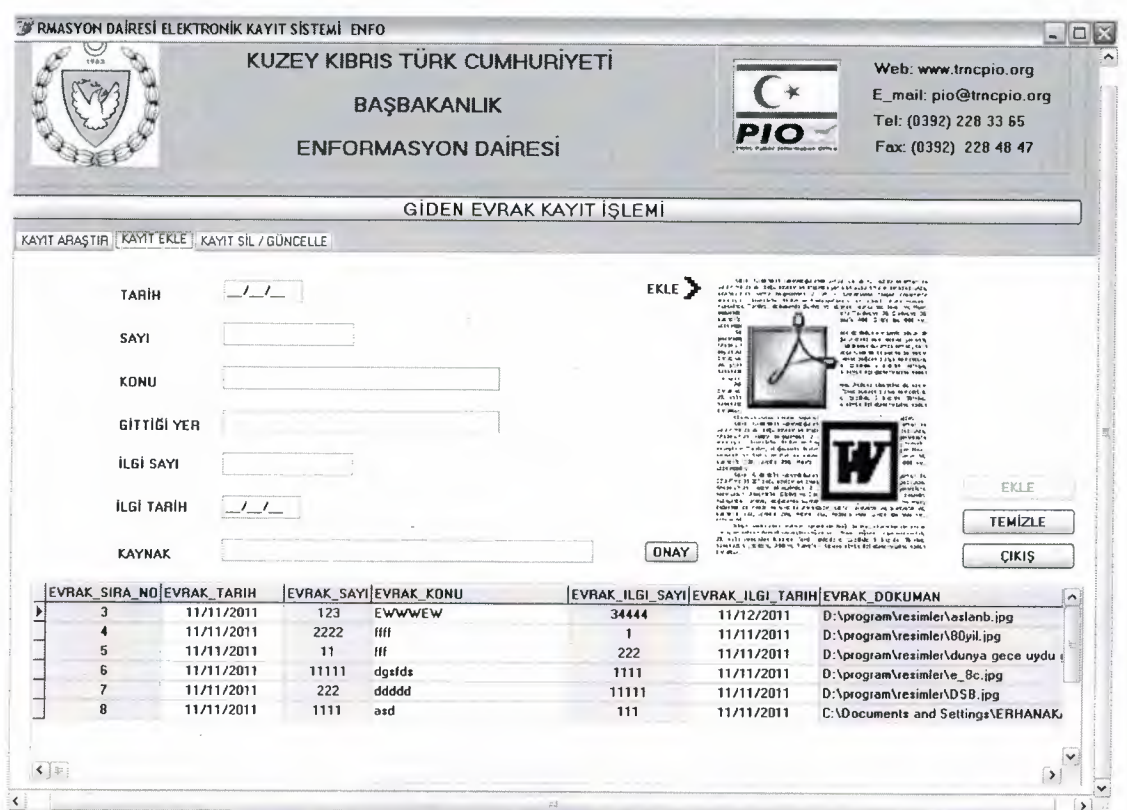

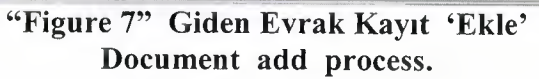

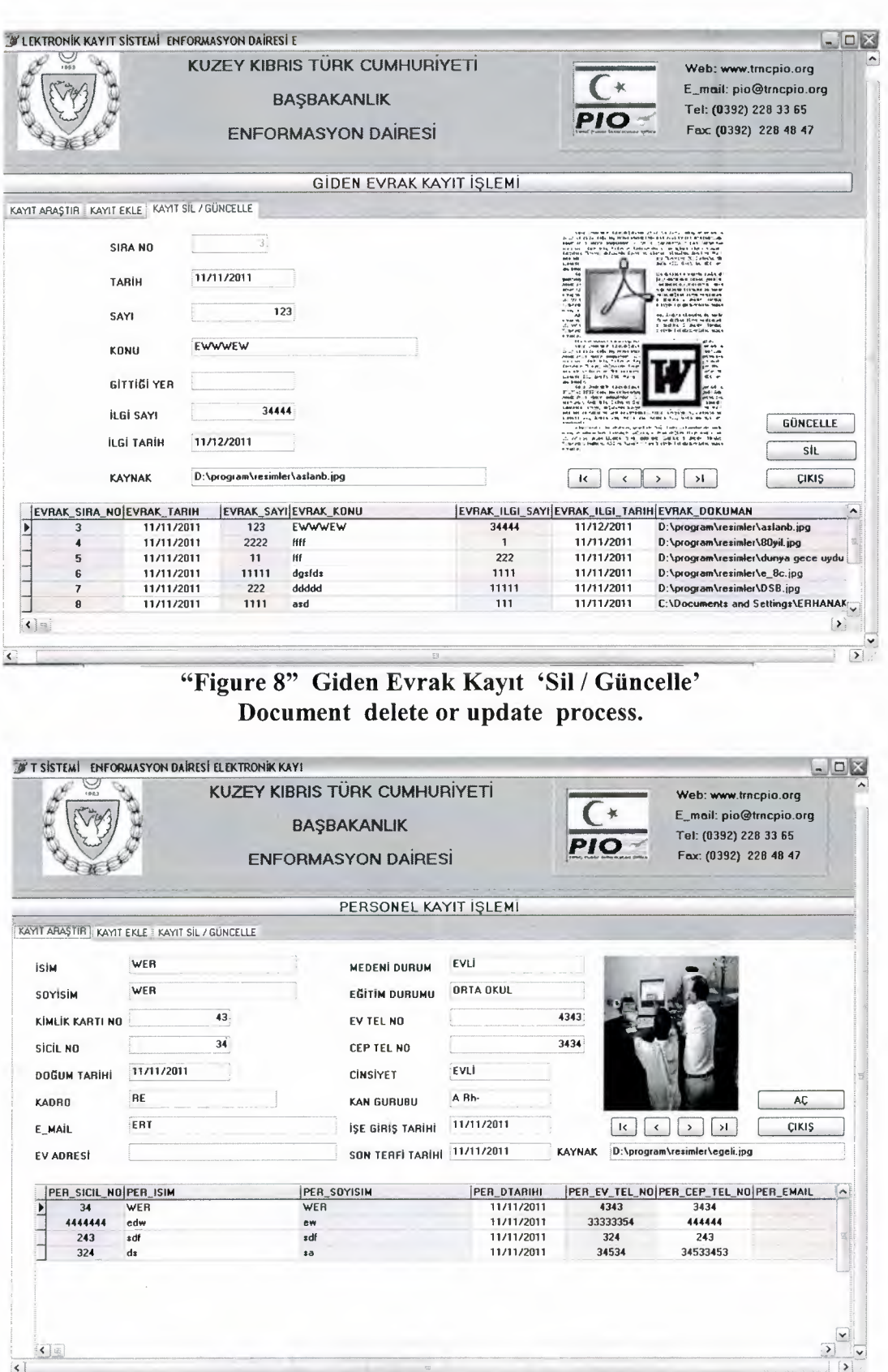

E

E

 $\blacktriangle$ 

a)

a,

B

E.

a)

∍ a ٦

∍ ٩ ヨ

E ∍ ∍ E Ð  $\blacksquare$ 

> ∍ Ð **Signal**

"Figure 9" Personel Kayıt 'Araştır'<br>Personal record search process.

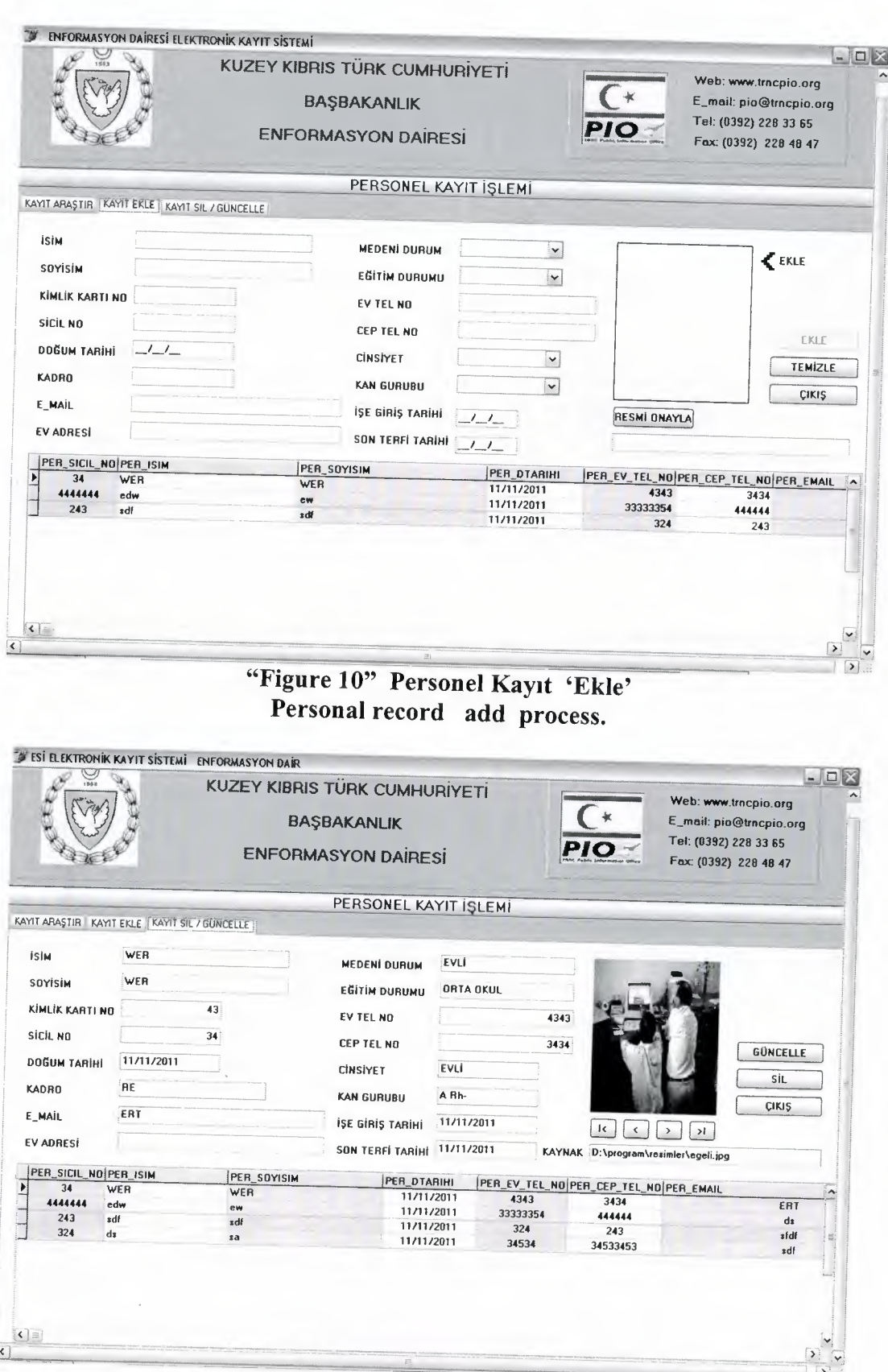

**PHELL** 

Ð Ð 9 Ð O

Ð

a.

d

⊐

H

E E. E. ∍ 3  $\Rightarrow$ ➡ Ð E)

∍ ۳

555

4 a "Figure 11" Personel Kayıt 'Sil / Güncelle' Personal record delete or update process.

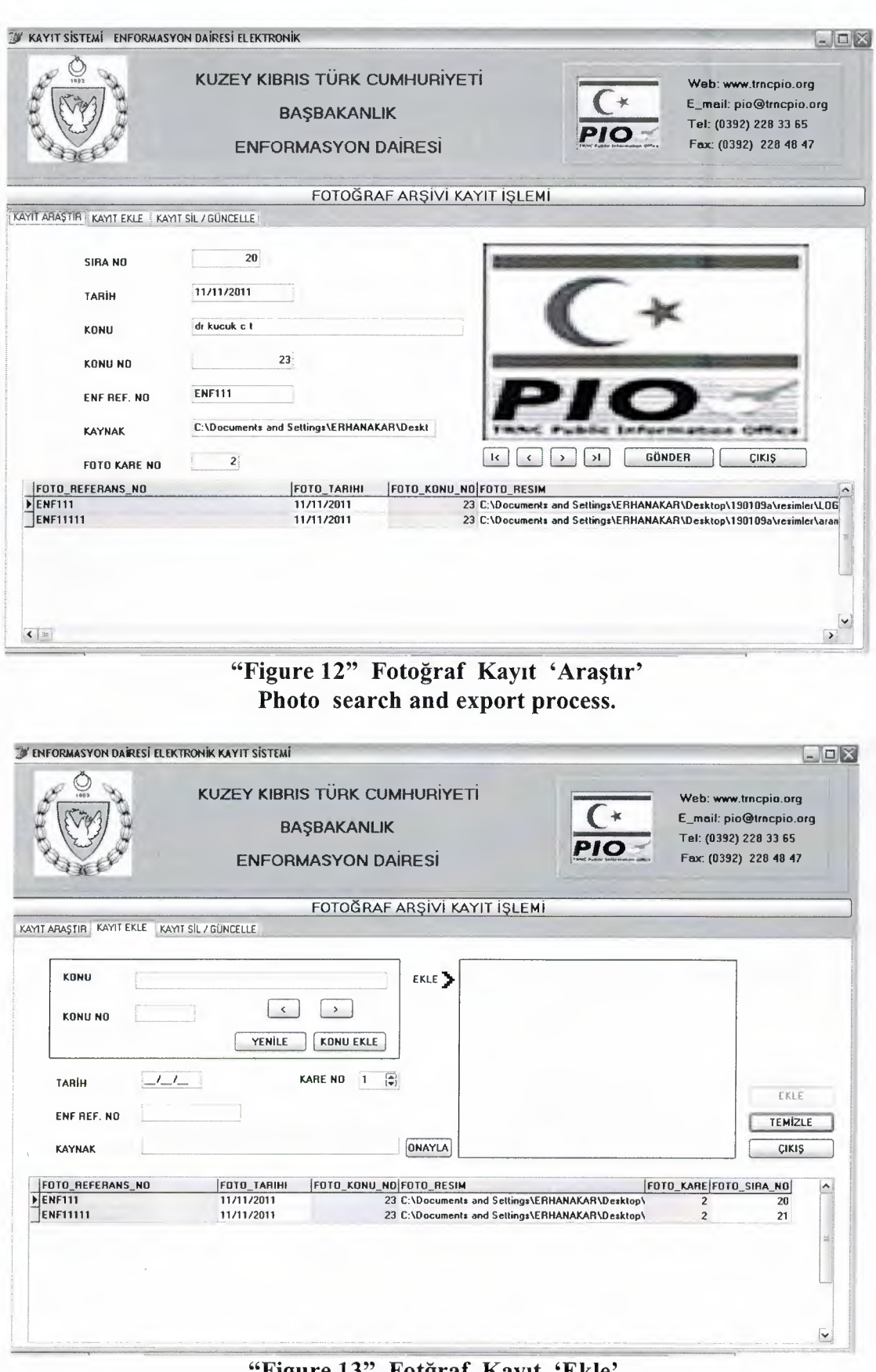

ココココココココ

Ð

THE PART

Ð a

4 ∍

ココココ

マコマママ

Ð 9 . ∍ . o

"Figure 13" Fotğraf Kayıt 'Ekle' Photo add process.

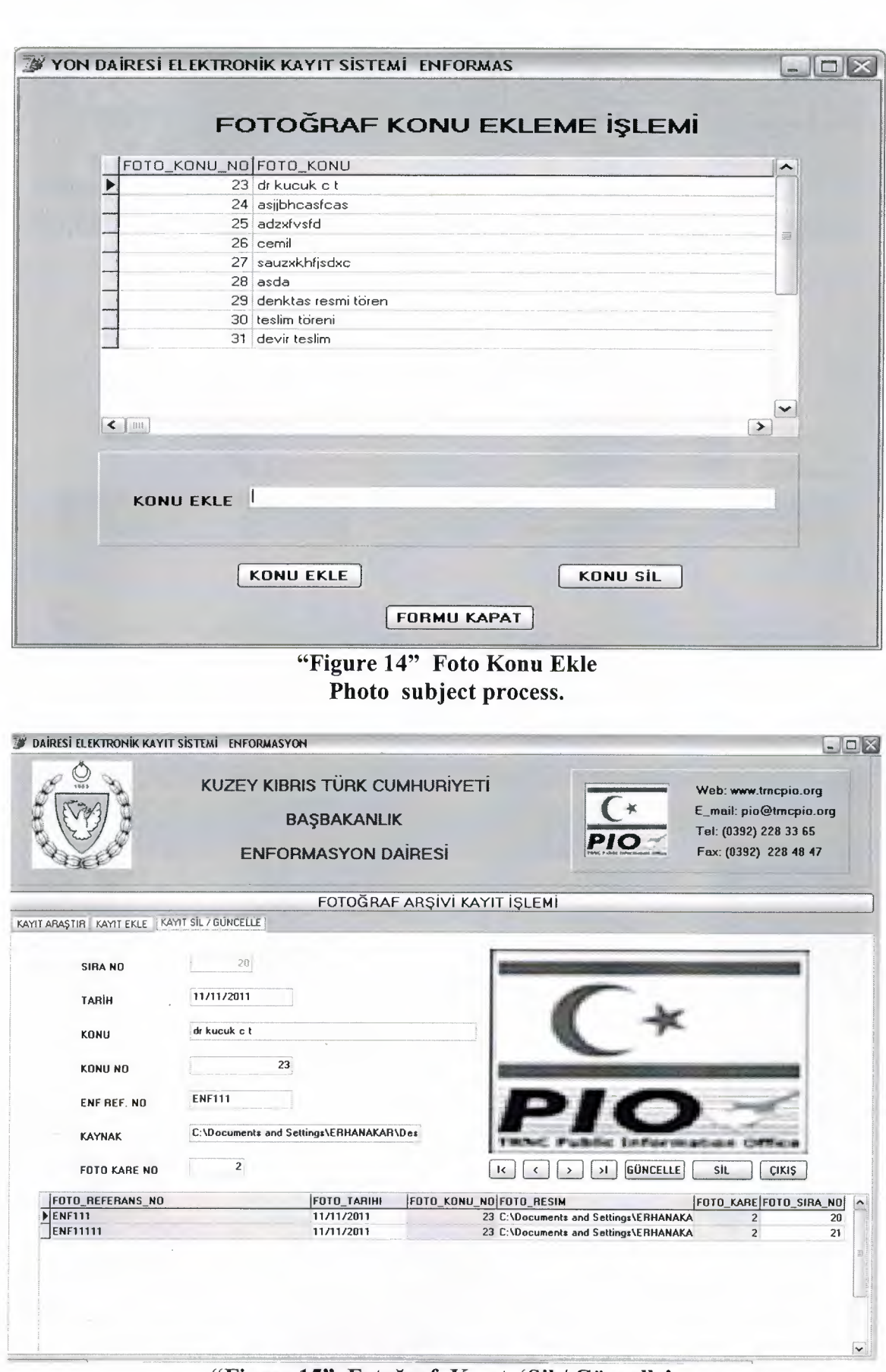

 $=$ 4 d a æ

> ø ۸ 녴 4 ø 4

4

項

4 4

> đ ÷

"Figure 15" Fotoğraf Kayıt 'Sil / Güncelle'<br>Photo delete or update process.

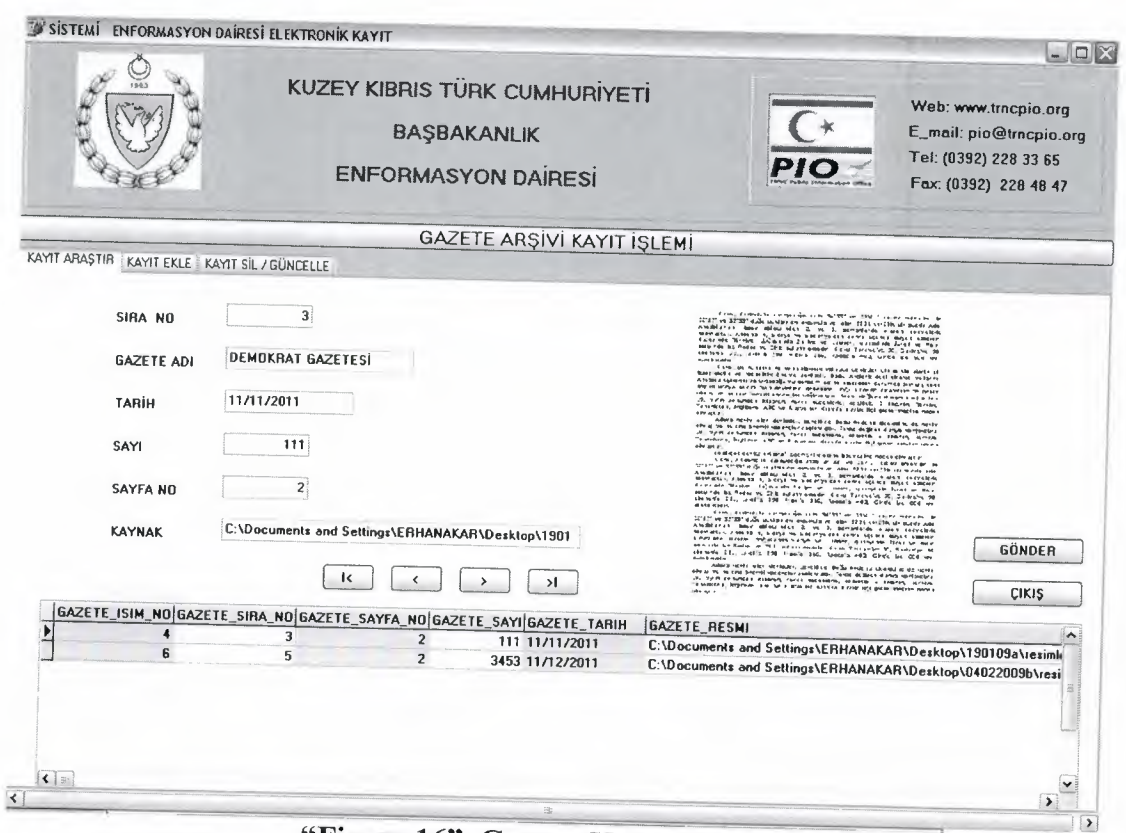

Ē

Film Hand

4 -3 ٩ 4 ۳ E ÷, E E

۳

-1

-9

ココココココココココココココココココココ

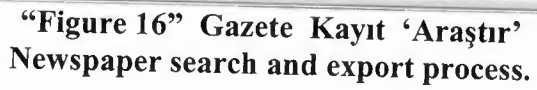

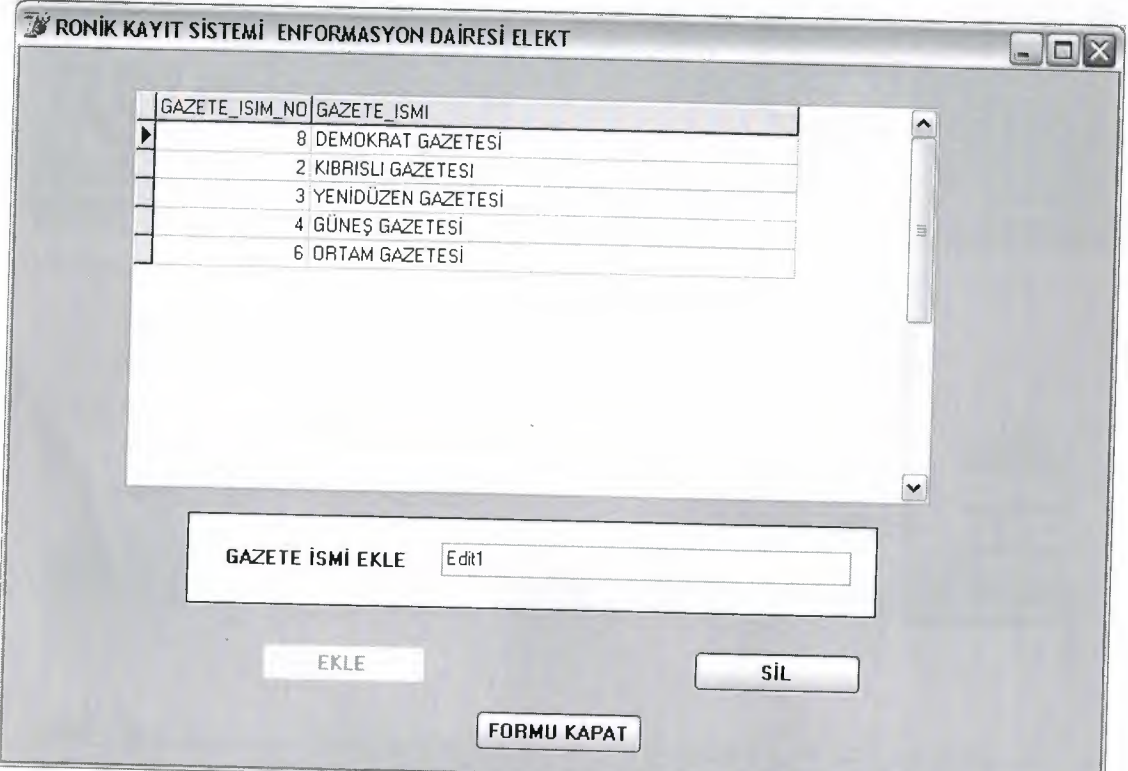

"Figure 17" Gazete Konu Kayıt Newspaper name add process.

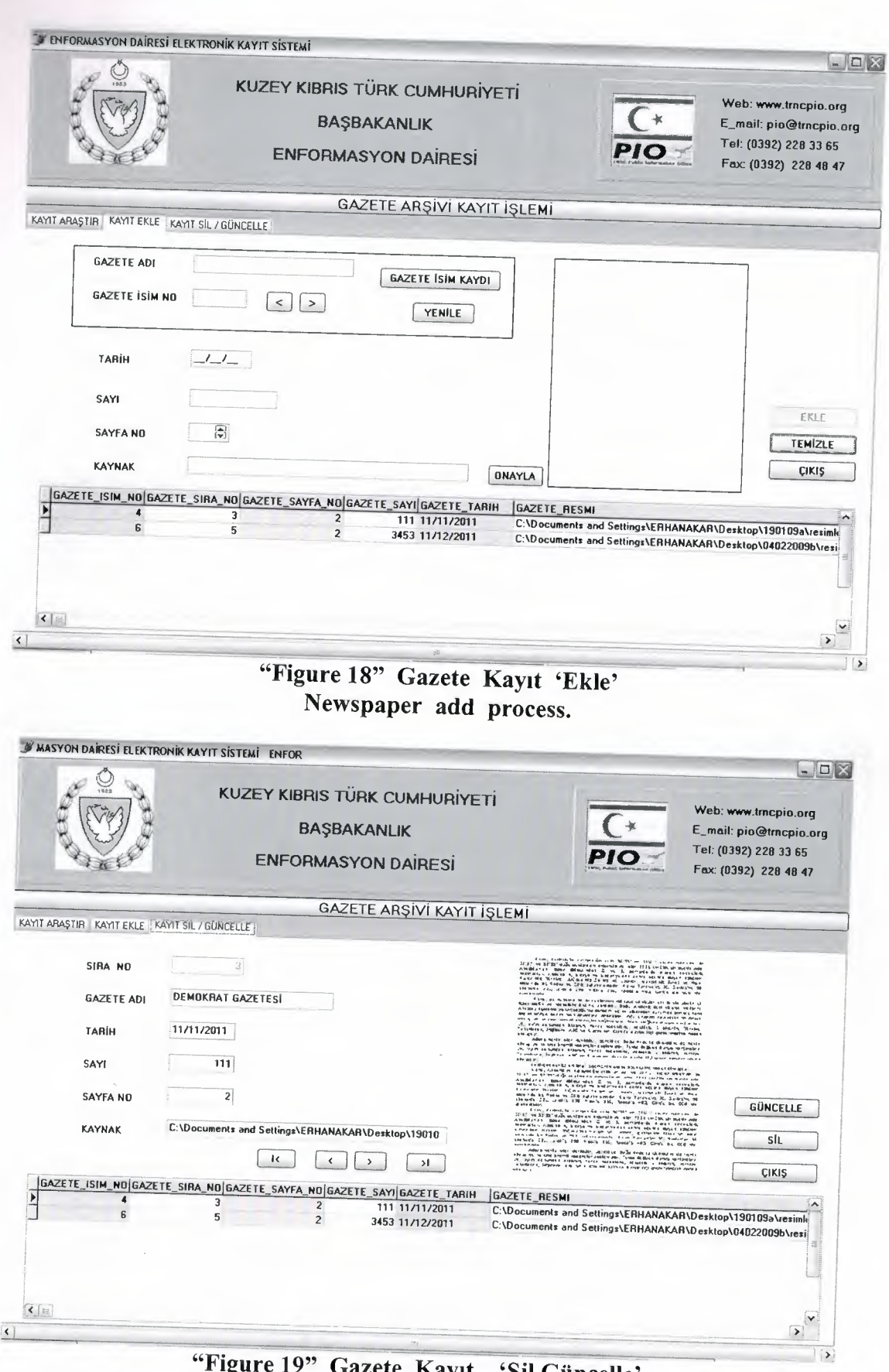

 $\blacktriangleright$ 

 $\overline{\phantom{a}}$ 

**TRRATHERM** 

4

E

E.

з з ligure 19" Gazete Kayıt 'Sil Güncelle'<br>Newspaper delete or update process.

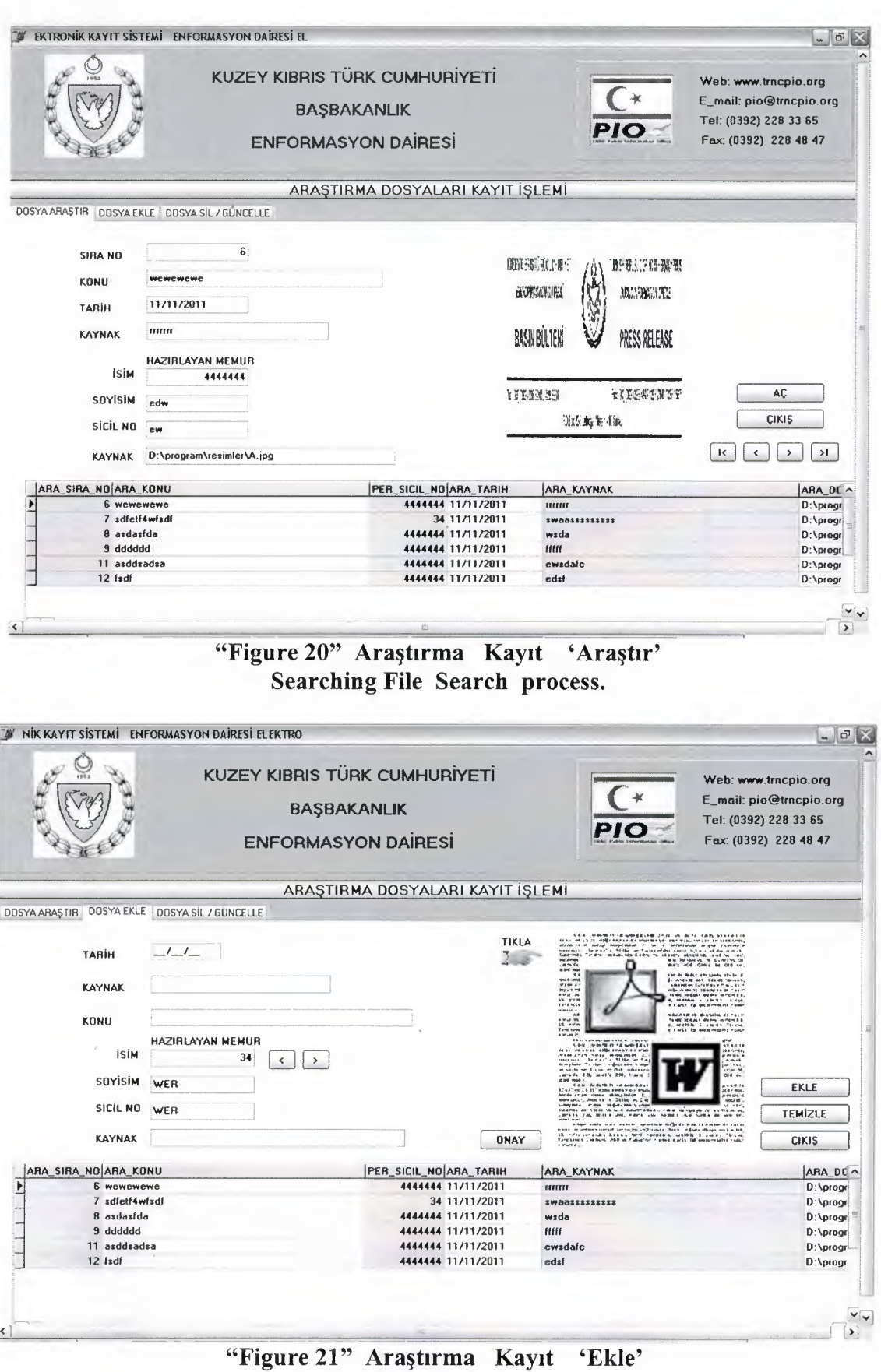

Ξ

a,

a,

Ŧ ä q

٦ 3

E.

 $\frac{1}{2}$ 

4 4

Searching File add process.

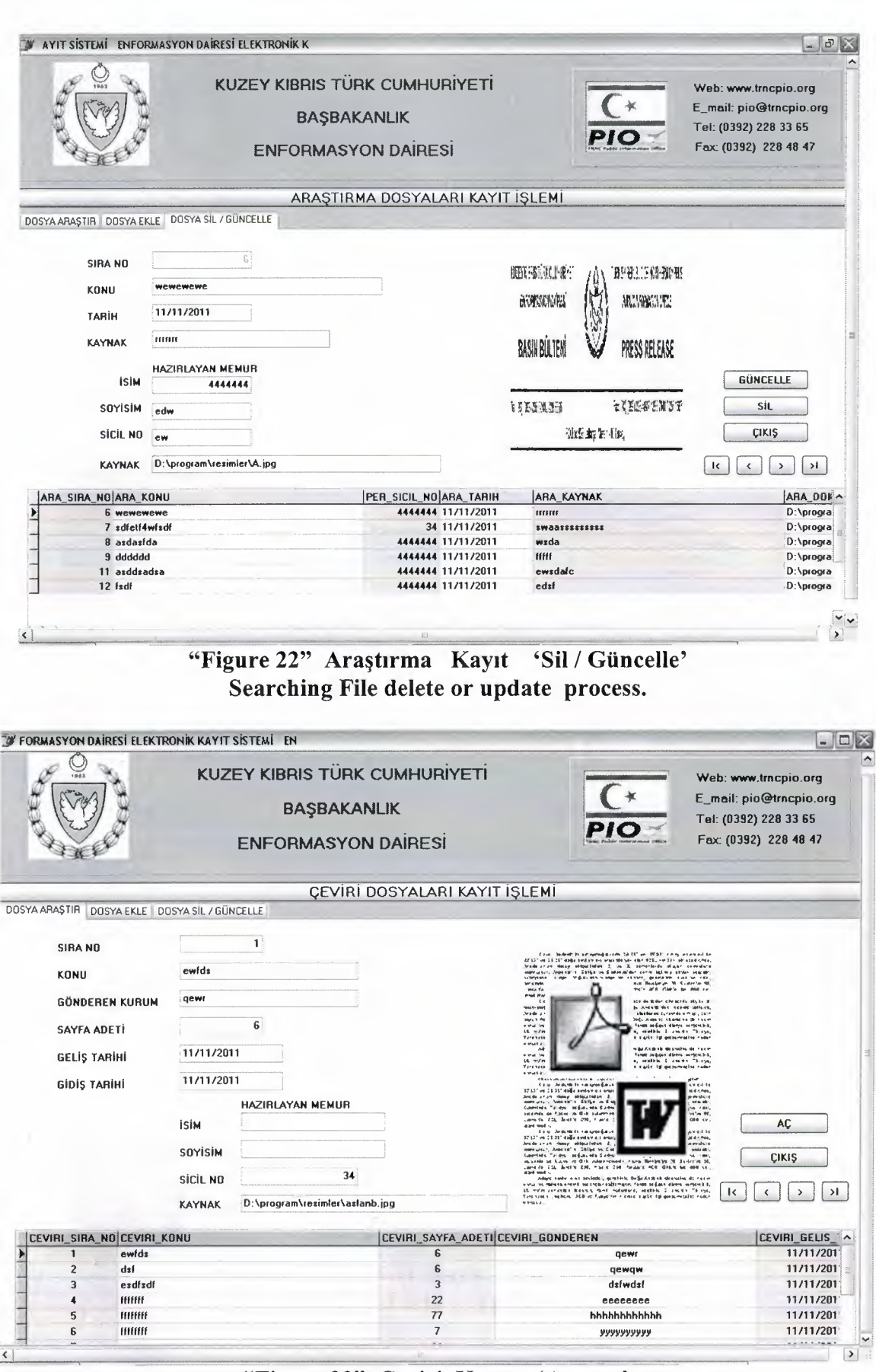

**HANNAN** 

ママママ

●

E

3

a

3

もうしょう

**PRAPPRPPPP** 

"Figure 23" Çeviri Kayıt 'Araştır' Translate File Search process.

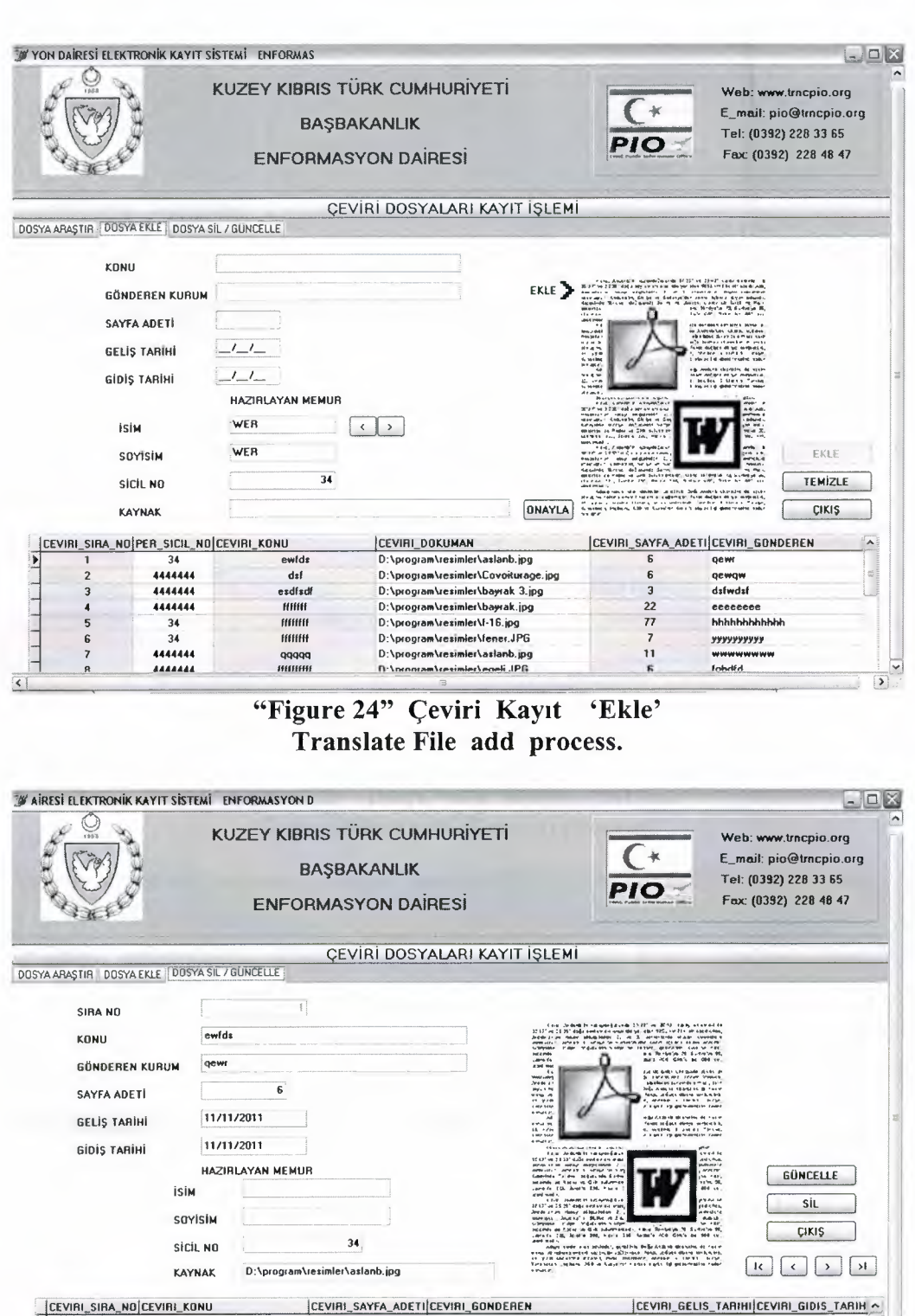

F

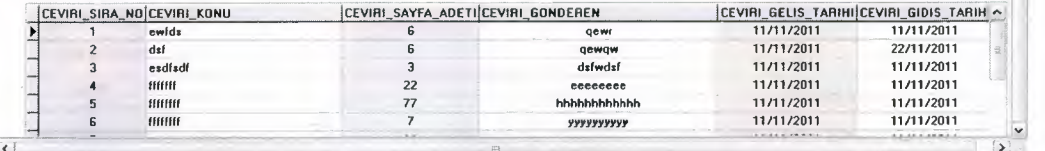

"Figure 25" Ceviri Kayrt 'Sil *I* Giincelle' Translate File delete or update process.

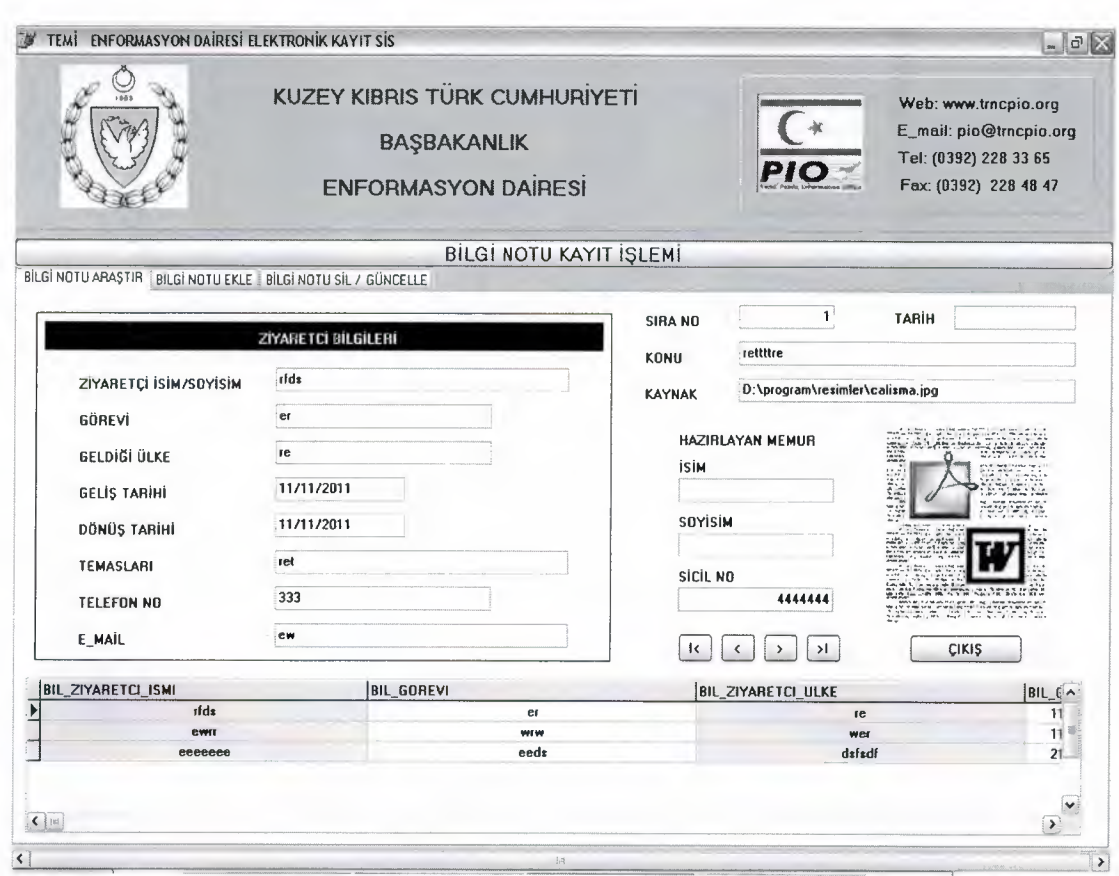

#### "Figure 26" Bilgi Notu Kayıt 'Araştır' General Reports Search process.

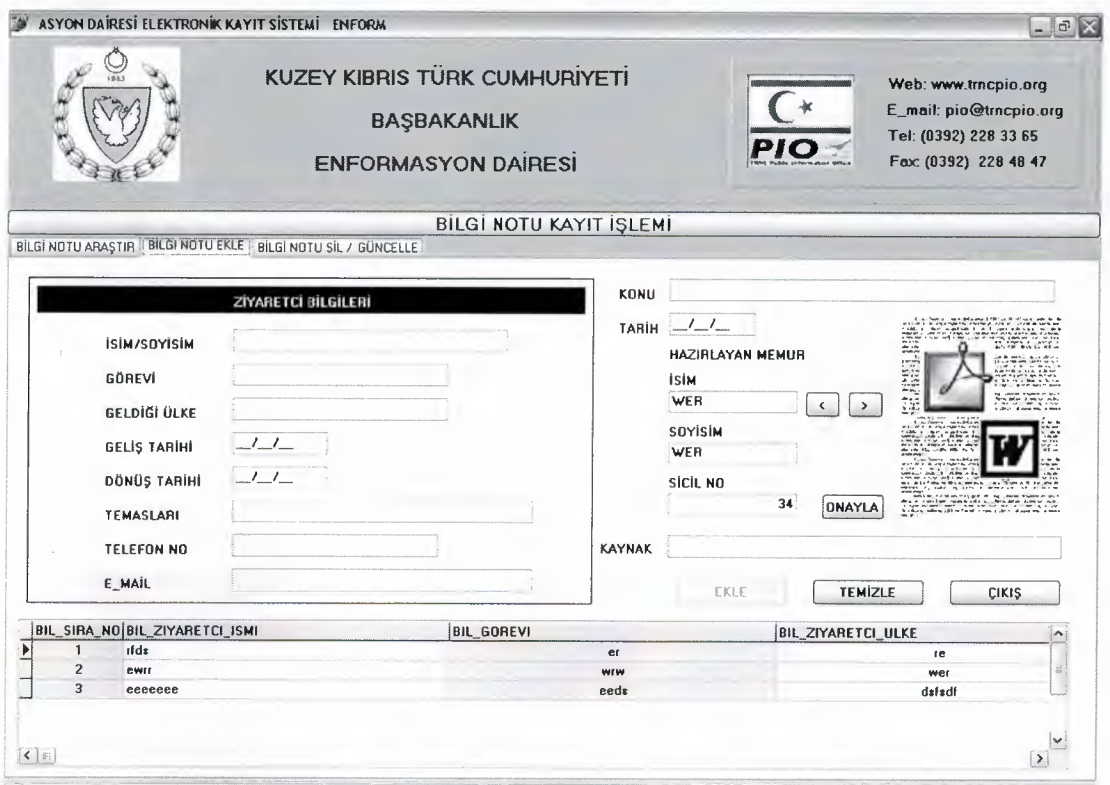

"Figure 27" Bilgi Notu Kay1t 'Ekle' General Reports add process.

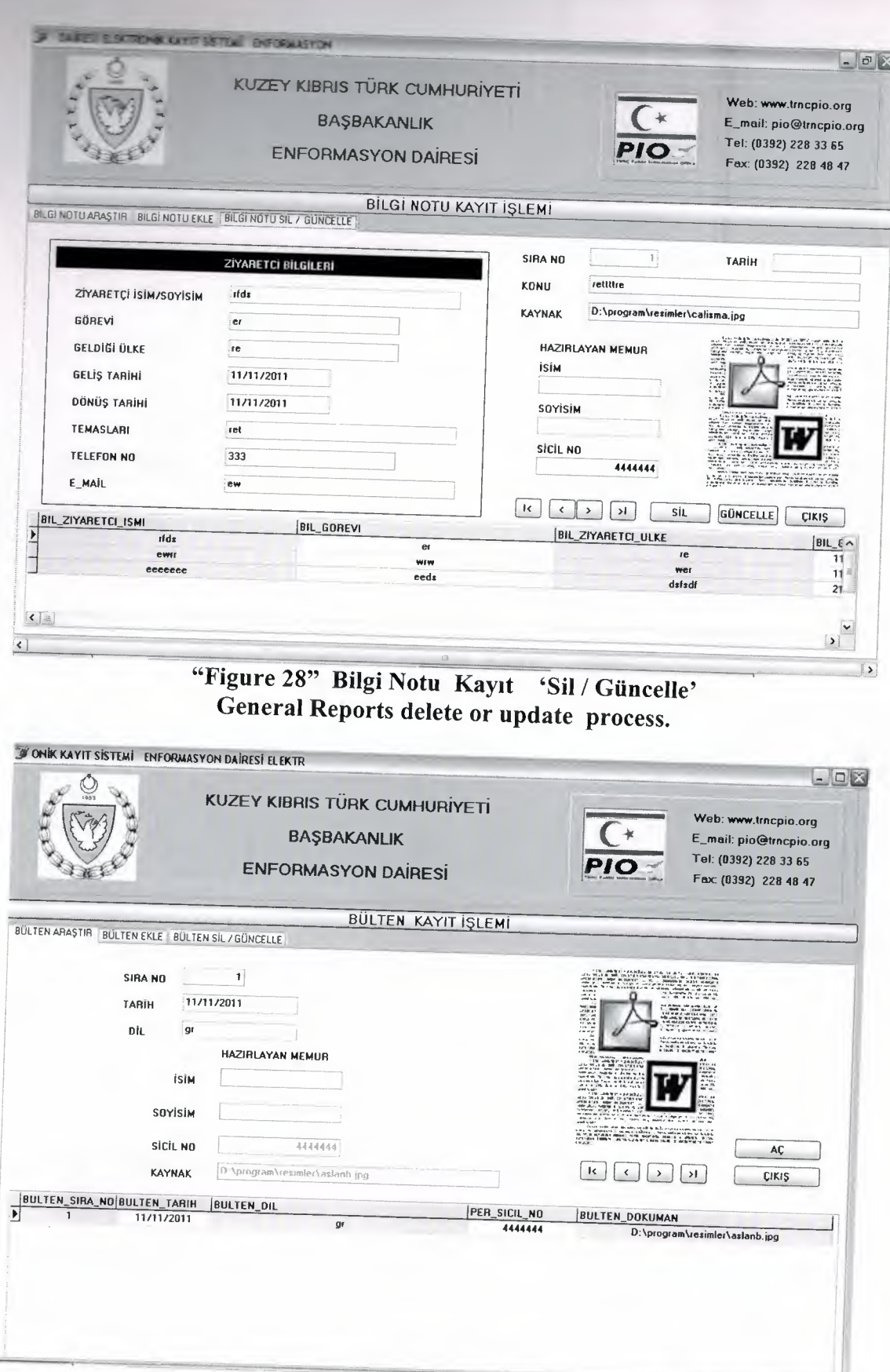

**LIBERTER SPRESS** 

 $\frac{1}{2}$ 

 $\Rightarrow$ 

 $\frac{1}{2}$ 

a

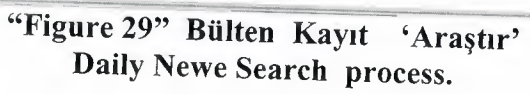

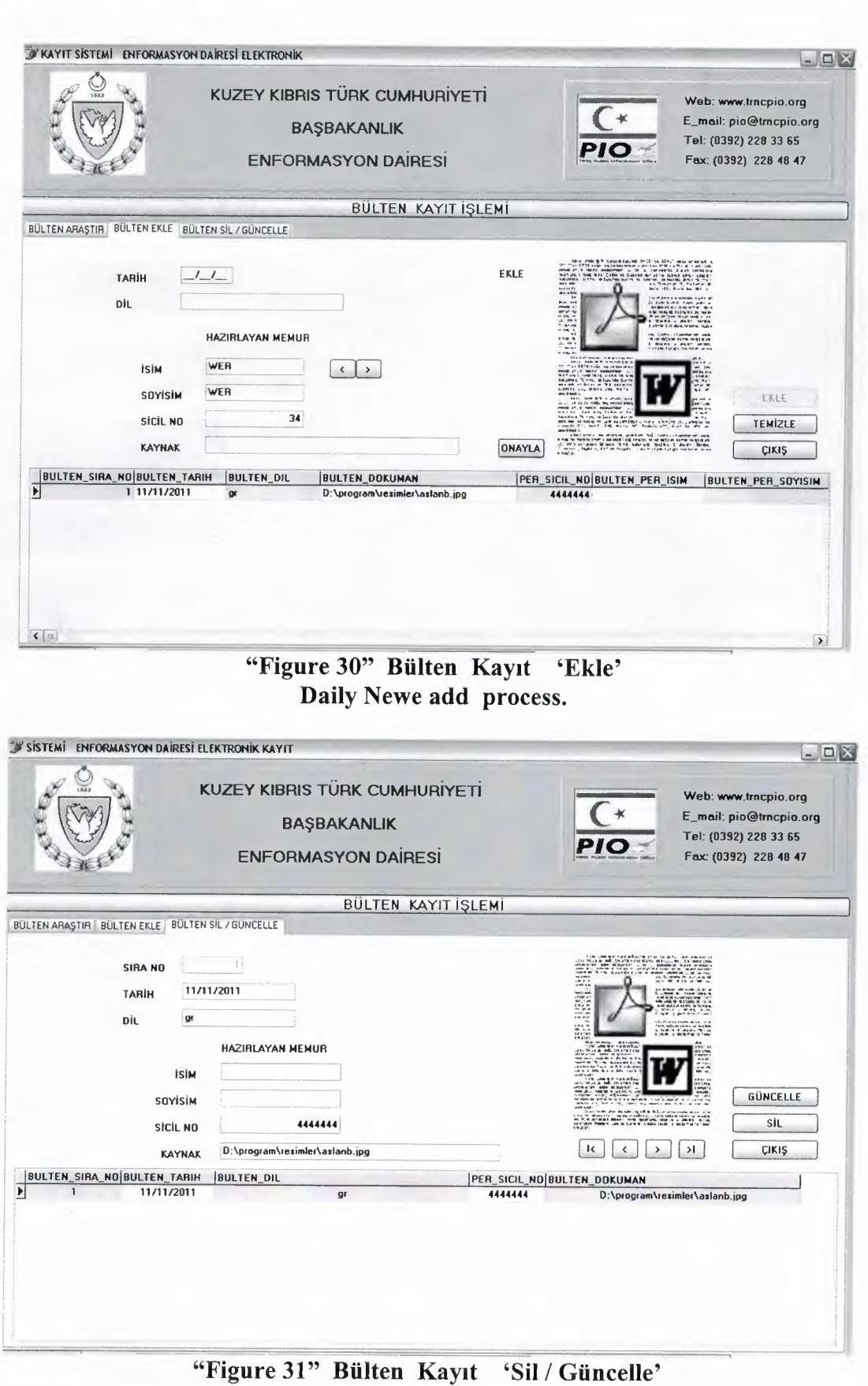

Ŧ

きもうちゃうちゃうちゃく ちゃく

220000000000000000000

igure 31" Bulten Kayit Sil / Güncel<br>Daily Newe delete or update process.

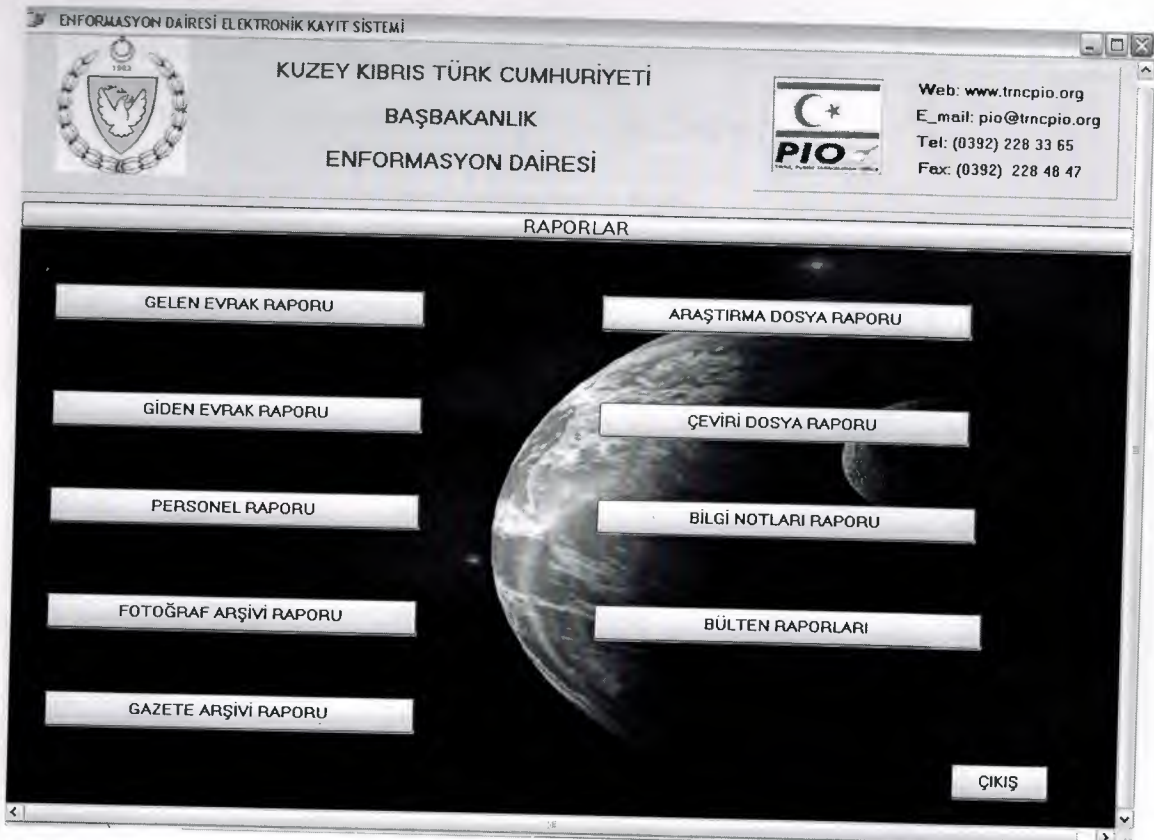

こうりうち ちゃきき

e e e

Đ

a

4

CONDON

E

F

"Figure 32" 'Raporlar' Reports process display all reports

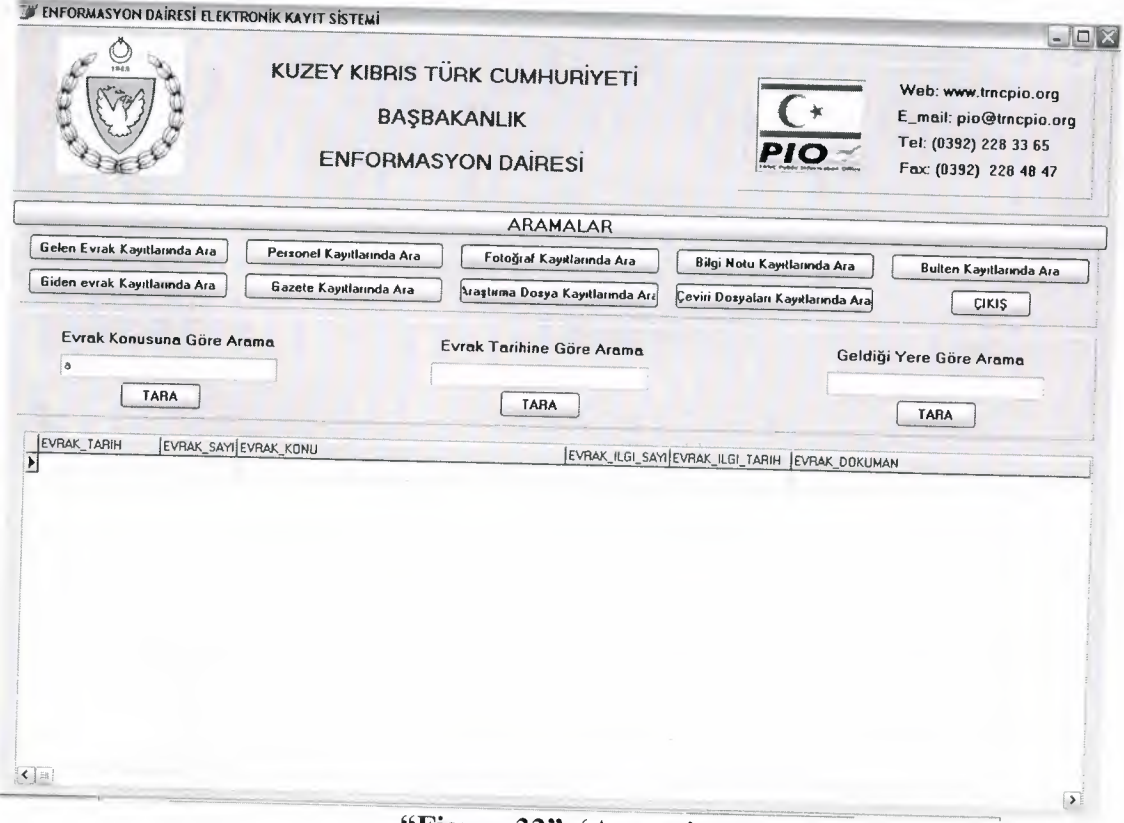

"Figure 33" 'Arama' Searc process display all alternatives

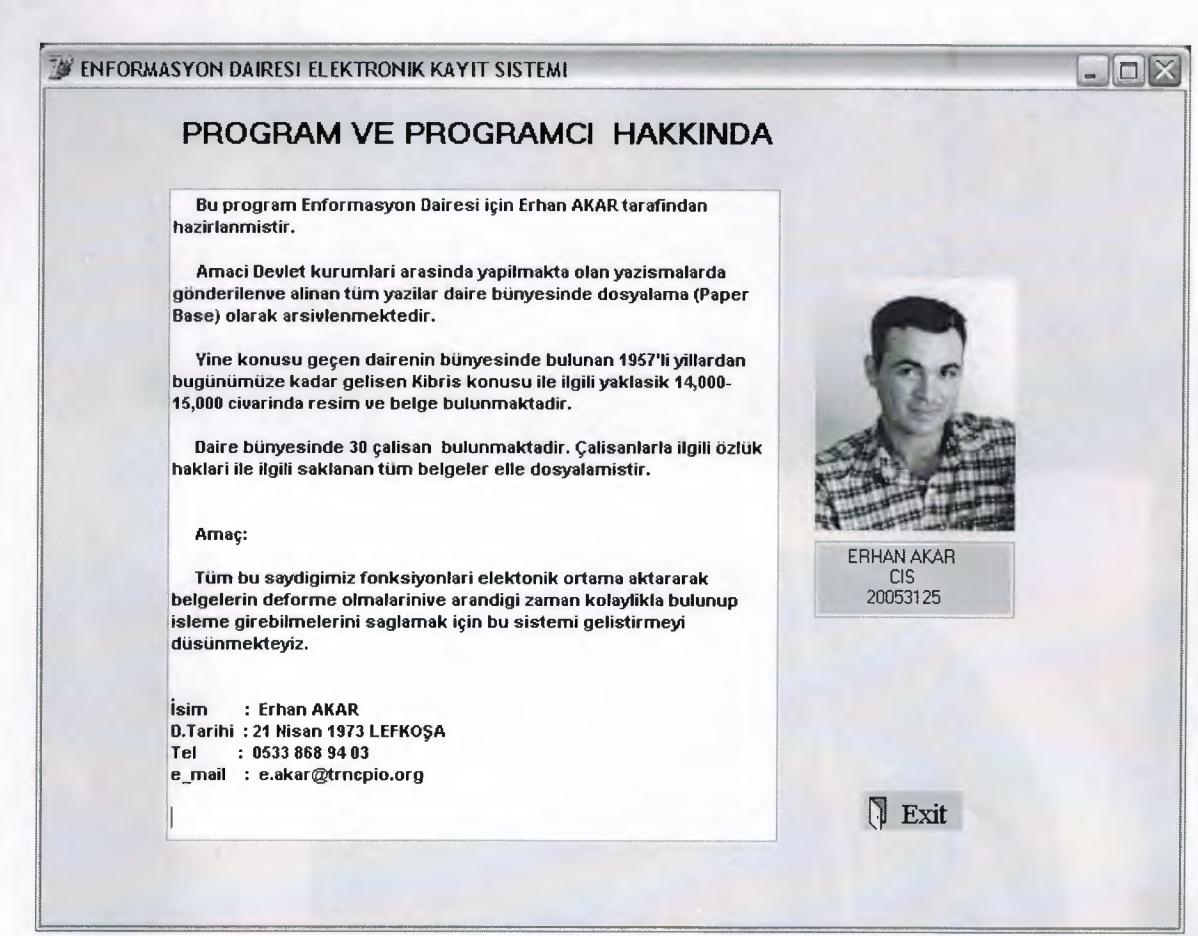

€ ø

 $\ddot{\bullet}$ Ð e ø Ð O Ð

te<br>Te

ももからもも

€ Ð

**PERRATERAL PRATTLE** 

"Figure 34" 'Programcı Hk'